# **pyCDB Documentation**

*Release 0.5.0-alpha*

**J. Urban et al.**

**Jul 28, 2017**

# **Contents**

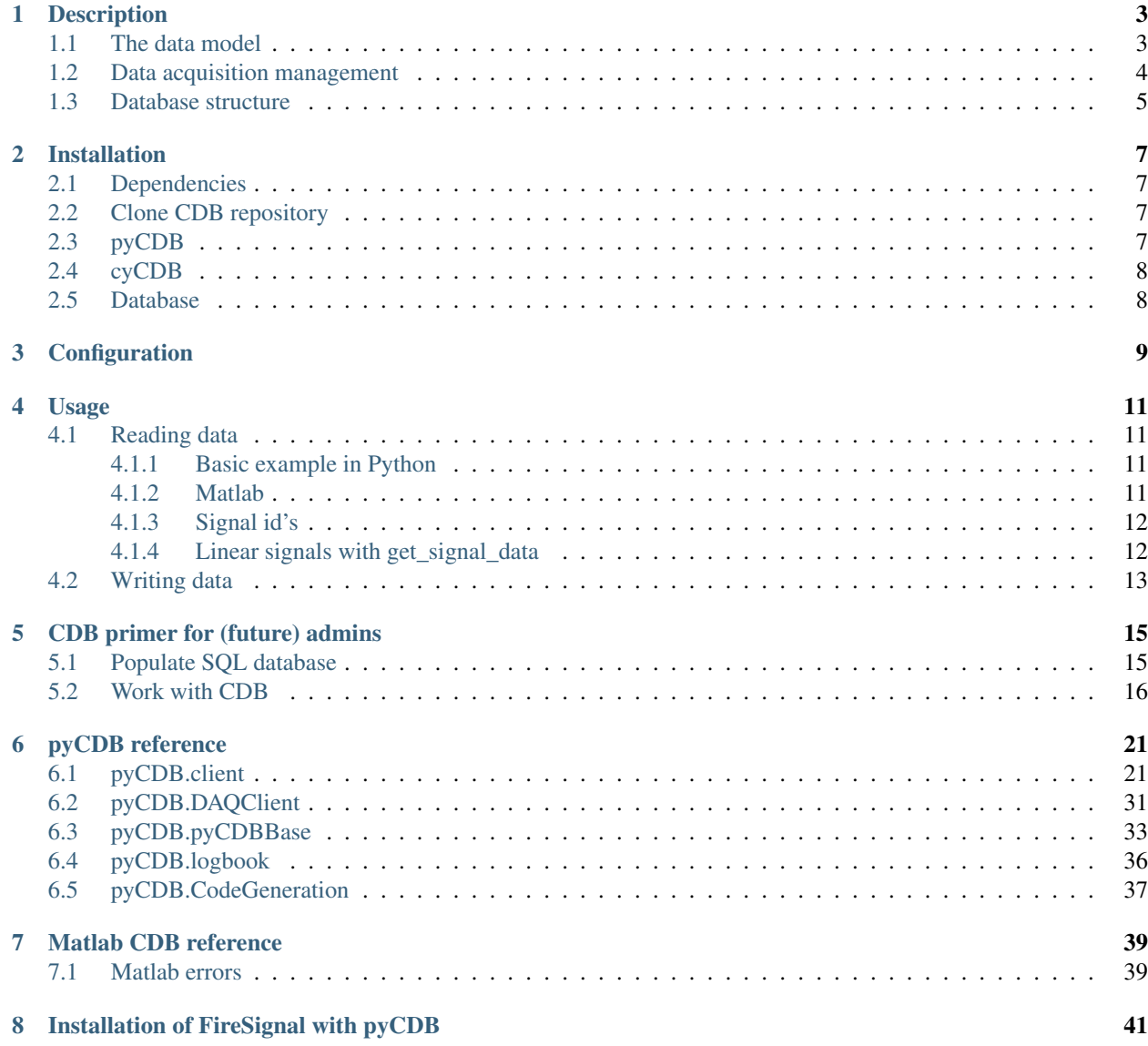

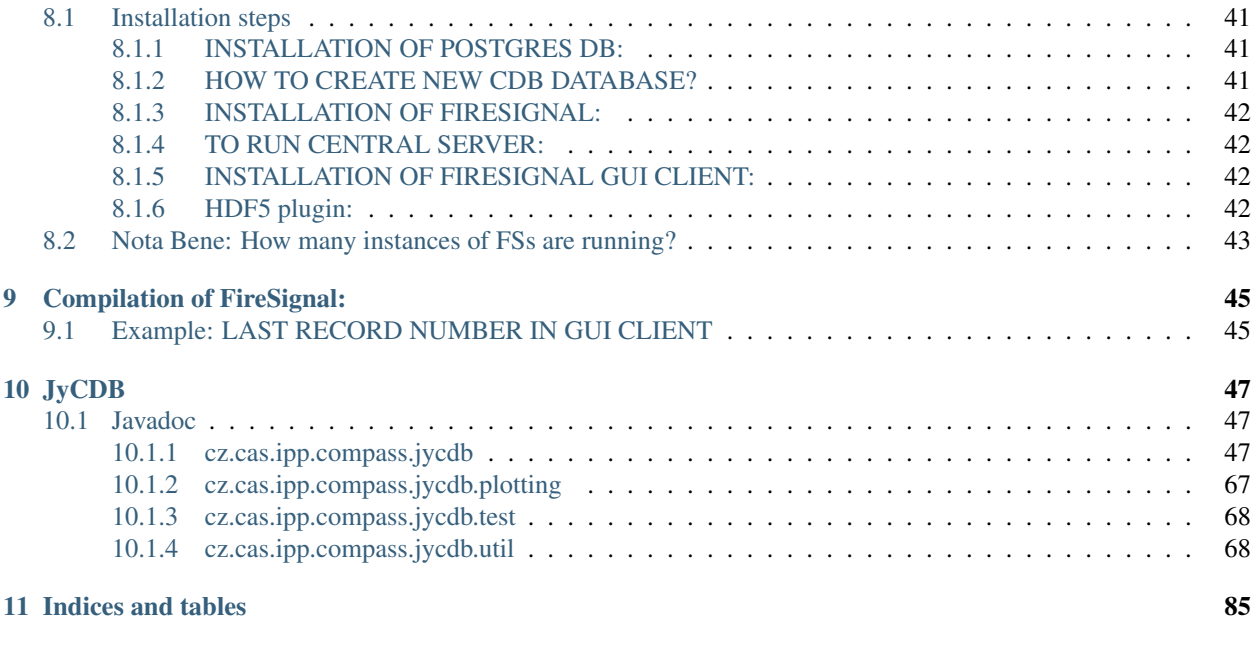

### [Python Module Index](#page-90-0) 87

**ii**

Contents:

# CHAPTER<sup>1</sup>

### **Description**

<span id="page-6-0"></span>The Compass DataBase (CDB) is a lightweight system designed for storing the COMPASS (IPP Prague) tokamak experimental data. It can equally well be used for any tokamak or generally any device that repeatedly produces experimental data.

CDB uses HDF5 (or NetCDF 4) files to store numerical data and a relational database, actually MySQL, to store metadata. The core application is implemented in Python (pyCDB). Cython is used to wrap the Python code in a C API. Matlab, IDL etc. clients can then be built using the C API.

There are several major advantages of this scheme:

- Vast of the required functionality is readily implemented and available for numerous operating systems and applications (high/low level data input/output, database functionality).
- Data can be stored on any file system (local or remote), no need for specific protocol.
- Rapid, platform independent development in Python.

CDB has a possibility to store the information about the data acquisition sources (channels) of the data. The database contains information about DAQ channels associacions to physical quantities.

An important point in CDB is its *never overwrite* design. Anything stored in CDB cannot be overwriten (at least using the standard API); instead, revisions are possible as corrective actions.

### <span id="page-6-1"></span>**The data model**

A relational database is used to store metadata of the numerical date. Metadata include physical quantities names, units, information about axes (which themselves are physical quantities and are the same entities as any other quantities).

generic signals Describe physical quantities stored in the database. In particular, contain names, units, axes id's (axis are treated as any other signals), description, signal type (FILE or LINEAR), record numbers validity range, and data source.

data\_sources Used as primary grouping criterion. Contain name, description and the directory name of the data files.

- data files List of all data files in the system. Each file can contain one or more signals. Data files are stored in subdirectories specified in the data source under the main CDB directory. files status stetes whether a file is ready for reading.
- data\_signals In fact, data signals are instances od generic signals. A data signal either points to data in a data file or contains only coefficients for linear function (LINEAR signal). Data signal contains record number to which the data belong. Revisions can be created when a correction to a signal is needed.

Each data signal contains *offset* and *coefficient* used either for a linear signal construction or for linear tranformation of data stored in a file. See *[Linear signals with get\\_signal\\_data](#page-15-1)* for details. *time0* specifies the time of the first data point for time-dependent signals.

- shot\_database Contains record numbers—unique numbers characterizing a data set. This is mostly a tokamak shot, can however be a simulation, a DAQ system test etc. Tokamak shots also have **shot\_numbers**. Data files for a particualr shot are stored in record\_directories.
- FireSignal\_Event\_IDs CDB can be used as storage system for FireSignal. In this case, this table relates FireSignal id's and CDB record numbers.

## <span id="page-7-0"></span>**Data acquisition management**

CDB has a possibility to track information about DAQ A/D channels. Each data acquisition system can be associated ("attached") with a physical quantity (generic\_signal) it outputs.

DAQ\_channels List of all DAQ channels available. Unique identification consist of *computer id*, *board id*, *channel\_id*. In case CDB is used with FireSignal, *nodeuniquid*, *hardwareuniqueid* and *parameteruniqueid* relates the two databases.

Each DAQ channel has a *default\_generic\_signal\_id*, which is the id of a (unique to the channel) generic signal associated with the channel if no other generic signal is associated. The reason for this is that, in CDB, every data\_signal must have a *generic\_sinal\_id*.

channel\_setup This table tells to which *generic\_signal\_id* is a DAQ channel associated (attached). It's an event-style table containing association events (date, time, user id and a note of a DAQ channel association to a generic signal.)

## <span id="page-8-0"></span>**Database structure**

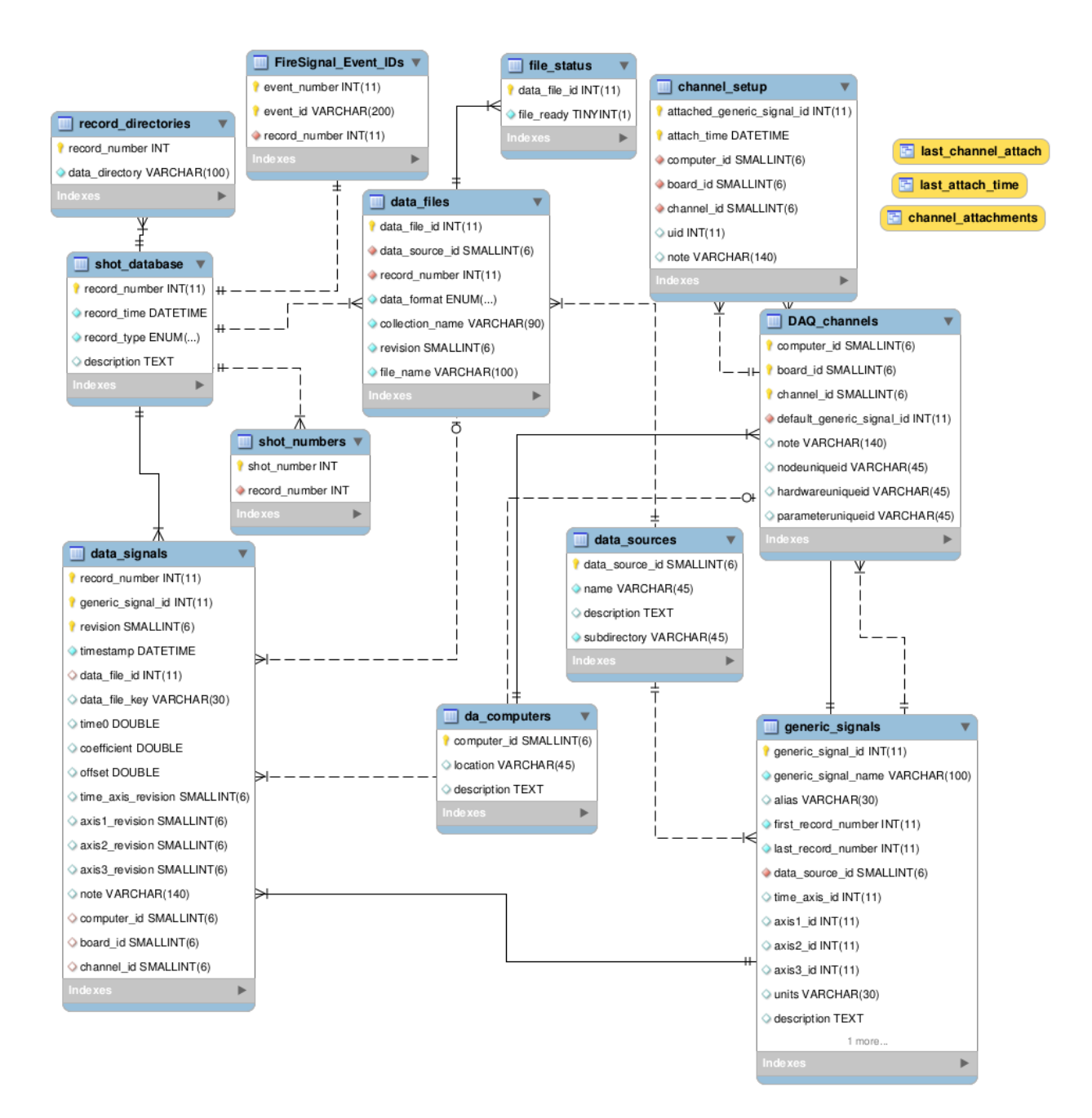

# CHAPTER 2

## Installation

## <span id="page-10-1"></span><span id="page-10-0"></span>**Dependencies**

#### For pyCDB

- Python 2.7+
- MySQLdb or pymysql
- numpy
- h5py
- pint
- matplotlib (for the example only)

For JyCDB - Java, Matlab, IDL clients

• Jython

For cyCDB (the C-interface)

• Cython (tested with versions 0.14 and 0.15)

## <span id="page-10-2"></span>**Clone CDB repository**

CDB's Mercurial repository is hosted at [bitbucket.org/compass-tokamak/cdb.](https://bitbucket.org/compass-tokamak/cdb) Simply clone it via

```
hg clone https://bitbucket.org/compass-tokamak/cdb
```
## <span id="page-10-3"></span>**pyCDB**

Just place pyCDB on Python path and import pyCDB

If pyCDB is not on Python path, it is possible to modify the path:

```
export CDB_PATH=/path/to/cdb/src && export PYTHONPATH=$PYTHONPATH:/path/to/cdb/src
```
## <span id="page-11-0"></span>**cyCDB**

Run make in the src directory. This step is optional.

## <span id="page-11-1"></span>**Database**

CDB needs MySQL database. Import *database/mysql\_setup.sql* to create the *CDB* database structure, run

mysql -u root -p < database/CDB\_schema.sql

To create CDB users and the testing database (modify passwords for production use), run

mysql -u root -p < CDB\_users.sql

# CHAPTER 3

## **Configuration**

<span id="page-12-0"></span>CDB configuration parameters are sought in:

- 1. environment variables
- 2. ./.CDBrc
- 3. \$HOME/.CDBrc

CDBrc file explanation, environment variables have the same names:

```
# CDB configuration file
#
# Edit and save to .CDBrc
#
# Possible directories, ordered by ascending priority
# - \text{SCDB} PATH/..
# - user home directory
# - current directory
# - alternatively, CDB can be configured with environment variables
# Database configuration
[database]
# Root data directory
CDB_DATA_ROOT = /var/local/CDB
# MySQL host name or IP (:port)
CDB_HOST = localhost
# MySQL user name
CDB_USER = CDB_test
# MySQL password
CDB_PASSWORD = cdb_data
# MySQL database name
CDB_DB = CDB_test
# Logging configuration
[logging]
```

```
# Screen logging level: INFO, DEBUG, WARNING, ERROR, NOTSET
CDB_LOG_LEVEL = WARNING
# File log file name
CDB\_LOG\_FILE =
# File log level
CDB_FILE_LOG_LEVEL = INFO
# logbook configuration (optional)
[logbook]
CDB_LOGBOOK_HOST = localhost
CDB_LOGBOOK_USER = CDB
CDB_LOGBOOK_PASSWORD = cdb_data
CDB_LOGBOOK_DB = logbook
```
# CHAPTER 4

### Usage

### <span id="page-14-1"></span><span id="page-14-0"></span>**Reading data**

### <span id="page-14-2"></span>**Basic example in Python**

First import pyCDB and connect to the database:

```
from pyCDB.client import CDBClient
\text{cdb} = \text{CDBClient}()
```
Retrieve references for some generic signal:

```
generic_signal_name = 'electron density'
# get the full generic signal reference (all columns)
generic_signal_refs = cdb.get_generic_signal_references(generic_signal_name = generic_
˓→signal_name)
# get signal references
signal_refs = cdb.get_signal_references(record_number=-1,generic_signal_id=generic_
˓→signal_refs[0]['generic_signal_id'])
```
Now get the signal data, including description and axes, using  $pyCDB$ . *client.CDBClient.get\_signal()*:

sig = cdb.get\_signal(signal\_ref=signal\_refs[-1])

### <span id="page-14-3"></span>**Matlab**

Use [cdb\\_client](#page-42-2) to instantiate a client:

 $\text{cdb} = \text{cdb}\_ \text{client}()$ ;

To get the signal data including axes use cdb\_client.cdb\_get\_signal()

 $signal = cdb. qet\_signal (str_id)$ 

### <span id="page-15-0"></span>**Signal id's**

*Generic signal* is uniquely identified either by

- numeric id (generic\_signal\_id)
- alias + record number
- name (generic\_signal\_name) + data source id + record number

CDB interface supports generic signal string id's in the following forms:

- *alias\_or\_name* search by alias first, if no match is found search by name (>1 results possible)
- *name/data\_source\_id* generic signal name followed by '/' and data\_source\_id (data source name or numeric id)
- *generic\_signal\_id* numeric id of the generic signal

See also [pyCDB.client.decode\\_generic\\_signal\\_strid\(\)](#page-33-0).

*Data signal* (single data set) is uniquely identified by

• generic signal id (numeric) + record number + revision

Data signal string id is in the form of:

id\_type:generic\_signal\_string\_id:record\_number:revision[units]

For example, this refers to EFIT psi 2D, shot 4073, last revision:

CDB:psi\_2D:4073:-1[default]

which is equivalent to:

psi\_2D:4073

See also [pyCDB.client.decode\\_signal\\_strid\(\)](#page-33-1).

### <span id="page-15-1"></span>**Linear signals with get\_signal\_data**

Described below is the logic for linear signals, implemented in  $pyCDB$ .client.CDBClient. [get\\_signal\\_data\(\)](#page-27-1).

- number of axes  $> 1 \rightarrow$  unresolved
- number of axes  $= 1$ 
	- axis is linear
		- \* axis is time\_axis
			- $\cdot$  time\_limit provided: n\_samples = int(ceil((time\_limit offset) / coefficient))
			- · n\_samples not provided –> unresolved
			- · result = offset + coefficient\*(axis\_data[0..n\_samples] time0)
		- \* axis is not time\_axis
- $\cdot$  n\_samples not provided  $\rightarrow$  unresolved
- $\cdot$  result = offset + coefficient\*axis\_data[0..n\_samples]
- axis contains data
	- \* axis is time\_axis
		- $\cdot$  result = offset + coefficient\*(axis data time0)
	- \* axis is not time\_axis

 $\cdot$  result = offset + coefficient\*axis\_data

- number of axes  $= 0$ 
	- n\_samples and x0 provided (x0 is optional, defaults to 0)
		- \*  $result = x0 + [0,1, ..., n_s$  samples-1]\*coefficient
	- x0 and x1 provided
		- \*  $result = [x0, x0 + coefficient, x0 + 2 * coefficient, ..., x1]$
	- otherwise
		- \* result = function:  $f(i) =$  offset + coefficient \* i

### <span id="page-16-0"></span>**Writing data**

First create a new data file record (go to the last step for liner signals), providing data source id, record number and collection (a base name for the data file chosen by the user):

```
file_ref = cdb.new_data_file(collection_name, data_source_id =
           data_source_id, record_number = record_number, \
           file_format = "HDF5")
```
Now you can create the file and fill with data, e.g.:

```
import h5py
fh5 = h5py.File(file_ref['full_path'],'w')
grp_name = 'raw data'
data_file\_key = grp_name + '/' + generic_signal_namef_grp = fh5.create_group(grp_name)
f_grp.create_dataset(generic_signal_name, data=numpy_data)
fh5.close()
```
One has to say when the file is ready (for reading):

```
cdb.set_file_ready(file_ref['data_file_id'])
```
Finally, the CDB database must know what signals are stored in the file. Linear signals are created solely by this step:

```
cdb.store_signal(generic_signal_id, \
                    record_number=record_number, \
                    data_file_id=file_ref['data_file_id'], \
                    data_file\_key = data_file\_key, \setminusoffset=0.5, coefficient=1.3, time0=-0.2, \
                    computer_id=1, board_id=1, channel_id=1, \setminusnote='my first stored signal')
```
# CHAPTER 5

### CDB primer for (future) admins

<span id="page-18-0"></span>This tutorial demonstrates some basics of CDB when starting from an empty database. This is useful for testing a new installation, particularly by (future) admins and developers.

In [1]: %matplotlib inline In [2]: import numpy as np

```
import matplotlib.pyplot as plt
```
Import CDB and connect

```
In [3]: from pyCDB.client import CDBClient
         \text{cdb} = \text{CDBClient}()
```
### <span id="page-18-1"></span>**Populate SQL database**

For simplicity, we will populate the dabase for this tutorial by SQL directly. Login to MySQL / MariaDB with enough persmisisons (e.g. as root) and execute:

```
INSERT INTO `da_computers` (`computer_id`, `computer_name`, `location`,
˓→`description`) VALUES
(1, 'daq_comp_1', NULL, NULL);
INSERT INTO `data_sources` (`data_source_id`, `name`, `description`, `subdirectory`)
˓→VALUES
(1, 'MAGNETICS', NULL, 'magnetics'),
(2, 'EFIT', NULL, 'efit'),
(3, 'DAQ', NULL, 'daq');
INSERT INTO `generic_signals` (`generic_signal_id`, `generic_signal_name`, `alias`,
→`first_record_number`, `last_record_number`, `data_source_id`, `time_axis_id`, 

→`axis1_id`, `axis2_id`, `axis3_id`, `axis4_id`, `axis5_id`, `axis6_id`, `units`,
˓→`description`, `signal_type`) VALUES
(1, 'daq_time', NULL, 1, -1, 3, NULL, NULL, NULL, NULL, NULL, NULL, NULL, 's', NULL,
ightharpoonup'LINEAR'),
```

```
(2, 'daq_comp_1_channel_1_1', NULL, 1, -1, 3, 1, NULL, NULL, NULL, NULL, NULL, NULL,
˓→NULL, NULL, 'FILE'),
(3, 'I_plasma', 'Ip', 1, -1, 1, 1, NULL, NULL, NULL, NULL, NULL, NULL, 'A', NULL,
ightharpoonup'FILE'),
(4, 't_efit', NULL, 1, -1, 2, NULL, NULL, NULL, NULL, NULL, NULL, NULL, 's', NULL,
ightharpoonup'FILE'),
(5, 'I_plasma', NULL, 1, -1, 2, 4, NULL, NULL, NULL, NULL, NULL, NULL, 'A', NULL,
ightharpoonup'FILE');
INSERT INTO `DAQ_channels` (`computer_id`, `board_id`, `channel_id`, `default_generic_
˓→signal_id`, `note`,
`nodeuniqueid`, `hardwareuniqueid`, `parameteruniqueid`) VALUES
(1, 1, 1, 2, NULL, NULL, NULL, NULL);
INSERT INTO `shot_database` (`record_number`, `record_time`, `record_type`,
˓→`description`) VALUES
('1', NOW(), 'EXP', NULL);
INSERT INTO `record_directories` (`record_number`, `data_directory`) VALUES
(1', 1');
```
### <span id="page-19-0"></span>**Work with CDB**

#### List all generic signals

```
In [4]: gs_list = cdb.get_generic_signal_references()
        for gs in gs_list:
            ds = cdb.get_data_source_references(data_source_id=gs.data_source_id)[0]
            print("id: {generic_signal_id}, name/source: {generic_signal_name}/{data_source_name}".fo
                    **gs, data_source_name=ds.name))
id: 1, name/source: daq_time/DAQ
id: 2, name/source: daq_comp_1_channel_1_1/DAQ
id: 3, name/source: I_plasma/MAGNETICS
id: 4, name/source: t_efit/EFIT
id: 5, name/source: I_plasma/EFIT
In [5]: cdb.get_data_source_references(data_source_id=gs.data_source_id)
Out[5]: [OrderedDict([('data_source_id', 2),
                       ('name', 'EFIT'),
                       ('description', None),
                       ('subdirectory', 'efit')])]
Populate our first shot with data
In [6]: shot = cdb.last_record_number()
        print(shot)
1
In [7]: # example data + noise
```

```
n = 100000dt = 1e-3t_data = np.r [:n*dt:dt]Ip_data = 1e6 * (1 - npu)inspace(-1, 1, n)**8)**0.5
Ip_data_noisy = Ip_data \star (1 + (0.05\starnp.random.rand(n) - 0.025))
```
Use put\_signal to store data. `put\_signal [<http://cdb.readthedocs.io/en/latest/reference.html?highlight=put\\_](http://cdb.readthedocs.io/en/latest/reference.html?highlight=put_signal#pyCDB.client.CDBClient.put_signal) [signal#pyCDB.client.CDBClient.put\\_signal>](http://cdb.readthedocs.io/en/latest/reference.html?highlight=put_signal#pyCDB.client.CDBClient.put_signal)'\_\_ is a convenience wrapper around the full (and more flexible) store signal procedure, described in [http://cdb.readthedocs.io/en/latest/usage.html#writing-data.](http://cdb.readthedocs.io/en/latest/usage.html#writing-data)

```
In [8]: gs_id = 3
        cdb.put_signal(gs_id, shot, Ip_data_noisy, time0=0, time_axis_coef=dt)
Out<sup>[8]</sup>: OrderedDict([('record_number', 1),
                      ('generic_signal_id', 3),
                      ('revision', 1),
                      ('variant', ''),
                      ('timestamp', datetime.datetime(2017, 7, 28, 11, 50, 24)),
                      ('data_file_id', 1),
                      ('data_file_key', 'I_plasma'),
                      ('time0', 0.0),
                      ('coefficient', 1.0),
                      ('offset', 0.0),
                      ('coefficient_V2unit', 1.0),
                      ('time_axis_id', 1),
                      ('time_axis_revision', 1),
                      ('axis1_revision', 1),
                      ('axis2_revision', 1),
                      ('axis3_revision', 1),
                      ('axis4_revision', 1),
                      ('axis5_revision', 1),
                      ('axis6_revision', 1),
                      ('time_axis_variant', ''),
                      ('axis1_variant', ''),
                      ('axis2_variant', ''),
                      ('axis3_variant', ''),
                      ('axis4_variant', ''),
                      ('axis5_variant', ''),
                      ('axis6_variant', ''),
                      ('note', ''),
                      ('computer_id', None),
                      ('board_id', None),
                      ('channel_id', None),
                      ('data_quality', 'UNKNOWN'),
                      ('deleted', 0)])
In [9]: cdb.put_signal(5, shot, Ip_data, time_axis_data=t_data)
Out[9]: OrderedDict([('record_number', 1),
                      ('generic_signal_id', 5),
                      ('revision', 1),
                      ('variant', ''),
                      ('timestamp', datetime.datetime(2017, 7, 28, 11, 50, 32)),
                      ('data_file_id', 2),
                      ('data_file_key', 'I_plasma'),
                      ('time0', 0.0),
                      ('coefficient', 1.0),
                      ('offset', 0.0),
                      ('coefficient_V2unit', 1.0),
                      ('time_axis_id', 4),
                      ('time_axis_revision', 1),
                      ('axis1_revision', 1),
                      ('axis2_revision', 1),
                      ('axis3_revision', 1),
                      ('axis4_revision', 1),
                      ('axis5_revision', 1),
```

```
('axis6_revision', 1),
('time_axis_variant', ''),
('axis1_variant', ''),
('axis2_variant', ''),
('axis3_variant', ''),
('axis4_variant', ''),
('axis5_variant', ''),
('axis6_variant', ''),
('note', ''),
('computer_id', None),
('board_id', None),
('channel_id', None),
('data_quality', 'UNKNOWN'),
('deleted', 0)])
```
Get the data back from CDB using the *string id*.

```
In [10]: str_id = 'Ip: {}'.format(shot)
         str_id
Out[10]: 'Ip:1'
In [11]: ip_sig = cdb.get_signal(str_id)
         ip_sig
Out[11]: { Generic signal name: I_plasma
          Generic signal alias: Ip
             Generic signal id: 3
                 Record number: 1
                      Revision: 1
                         Units: A
                          Data: shape = (100000, ), dtype = float64
               More details in: ref, gs_ref, daq_attachment, file_ref}
```
Now get the data using keyword arguments.

```
In [12]: ip_efit = cdb.get_signal(generic_signal_id=5, shot=shot)
         ip_efit
Out[12]: { Generic signal name: I_plasma
          Generic signal alias: None
             Generic signal id: 5
                 Record number: 1
                      Revision: 1
                         Units: A
                          Data: shape = (100000, ), dtype = float64
               More details in: ref, gs_ref, daq_attachment, file_ref}
In [13]: fig, ax = plt.subplots(figsize=(14, 8))ax.plot(ip_sig.time_axis.data, ip_sig.data, label="magnetics")
         ax.plot(ip_efit.time_axis.data, ip_efit.data, c='r', lw=2, label="EFIT")
         ax.legend(loc='best')
Out[13]: <matplotlib.legend.Legend at 0x7fed7ace5128>
```
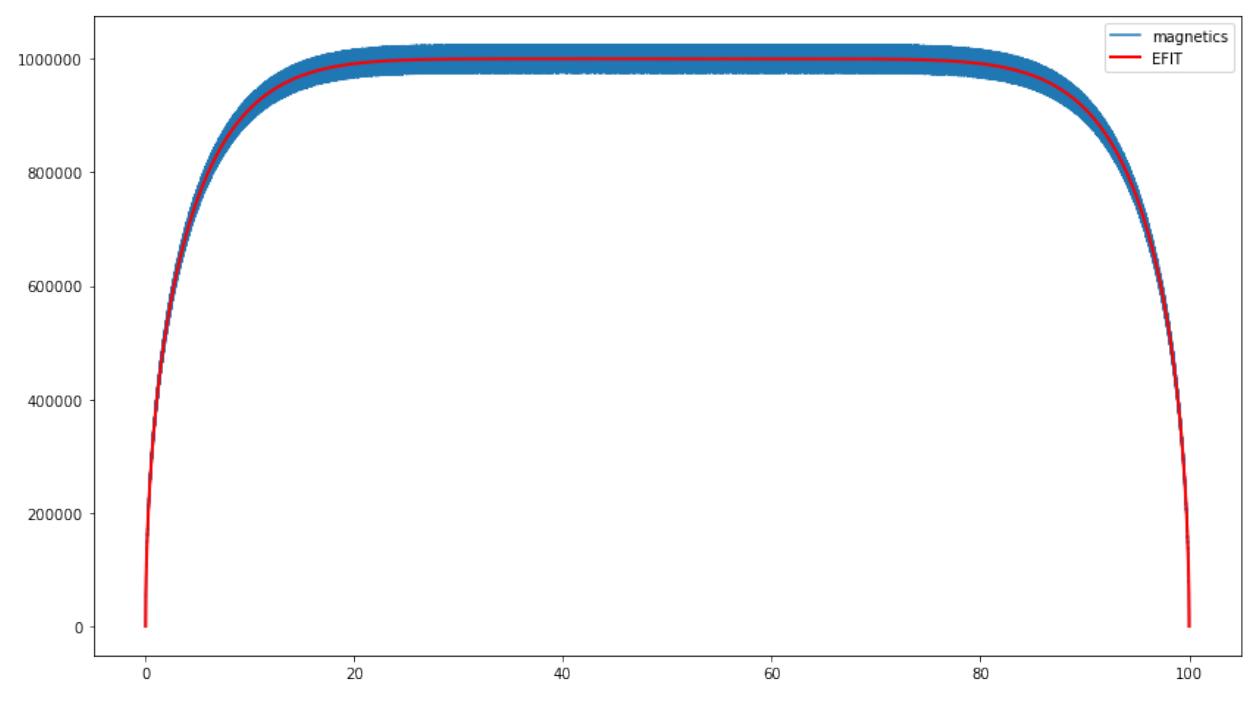

In [ ]:

# CHAPTER 6

## pyCDB reference

### <span id="page-24-1"></span><span id="page-24-0"></span>**pyCDB.client**

COMPASS database main module

Contains functions to connect, retrieve and store data using the COMPASS database.

class pyCDB.client.**CDBClient**(*host=None*, *user=None*, *passwd=None*, *db=None*, *port=3306*, *log\_level=None*, *data\_root=None*) Fundamental connector class for CDB

**CDB2FS\_ref**(*computer\_id*, *board\_id*, *channel\_id*) Return the CDB DAQ\_channel reference of a CDB channel

**FS2CDB\_ref**(*nodeuniqueid*, *hardwareuniqueid*, *parameteruniqueid*) Return the CDB DAQ\_channel reference of a FireSignal channel

**add\_unit**(*unit\_system\_id*, *unit\_name*, *auto\_dim=False*, *\*\*dimensions*) Add unit to unit system.

Parameters **auto\_dim** – if true, dimensions are inferred automatically.

Returns unit id of the unit

Return type int

**apply\_unit\_factor\_tree**(*signal*, *unit\_tree*) Apply unit conversion of signal data tree.

Parameters

- **signal** a CDBSignal object with dependent axes and fully read data.
- **unit\_tree** a tree of units to convert to as returned by get\_unit\_factor\_tree.

**create\_generic\_signal**(*generic\_signal\_name=None*, *alias=None*, *first\_record\_number=1*, *last\_record\_number=-1*, *data\_source\_id=None*, *time\_axis\_id=None*, *axis1\_id=None*, *axis2\_id=None*, *axis3\_id=None*, *axis4\_id=None*, *axis5\_id=None*, *axis6\_id=None*, *units=None*, *description=None*, *signal\_type='FILE'*, *\*\*kwargs*)

Creates a generic signal in database.

Returns the id of the new generic signal.

**create\_record**(*record\_type='EXP'*, *record\_time=None*, *description=''*, *data\_root=None*, *FS\_event\_number=0*, *FS\_event\_id=''*, *record\_number=None*, *autonumber=False*) Creates a new record in the database

#### Parameters

- **record\_type** 'EXP', 'VOID' or 'MODEL'
- **record\_time** default current, can be integer time stamp or a datetime.datetime obejct
- **description** record description
- **data\_root** CDB data root path, see [get\\_data\\_root\\_path\(\)](#page-26-0)
- **FS\_event\_number** FireSignal event number (optional) # TODO: Remove?
- **FS\_event\_id** FireSignal event id (optional) # TODO: Remove?
- **record** number new record number (None for first available)
- **autonumber** automatic numbering (effective only if record number is not None)

Return type new record number

**delete\_signal**(*str\_id=''*, *\*\*kwargs*)

Delete a signal

**Parameters** 

- **str\_id** string id of the signal
- **kwargs** alternative signal id (signal\_reference)

kwargs - fields from data signal reference:

#### Parameters

- **timestamp** –
- **note** –

**find\_generic\_signals**(*alias\_or\_name=''*, *regexp=False*)

Find generic signals by a name or alias

Parameters

- **alias\_or\_name** search string
- **regexp** use regular expressions (MySQL REGEXP)

Return type tuple of signal references (like get\_generic\_signal\_references)

The search criterion in MySQL is "SELECT ... WHERE generic\_signal\_name LIKE %%alias\_or\_name%% OR alias LIKE %%alias\_or\_name%%"

**get\_FS\_signal\_reference**(*nodeuniqueid*, *hardwareuniqueid*, *parameteruniqueid*) Get the currently attached generic signal reference for a FireSignal channel.

Returns None if not found.

**get\_attachment\_table**(*timestamp=None*, *computer\_id=None*, *board\_id=None*, *channel\_id=None*, *generic\_signal\_id=None*, *record\_number=None*)

Returns tuple of rows from a "view" corresponding to channel attachments based on specified criteria.

#### Parameters

- **timestamp** reference time (default current)
- **computer\_id** DAQ computer id
- **board\_id** DAQ board id
- **channel\_id** DAQ channel id
- **generic\_signal\_id** attached generic signal id
- **record\_number** timestamp of this record number will be used
- **get\_channel\_references**(*computer\_name=None*, *computer\_id=None*, *board\_id=None*, *channel\_id=None*)

Get DAQ channel reference(s)

- **get\_coefficient\_V2unit**(*generic\_signal\_id*) Get coefficient\_V2unit (needed for FireSignal operation)
- **get\_coefficient\_lev2V**(*generic\_signal\_id*) Get coefficient\_lev2V (needed for FireSignal operation)
- **get\_computer\_id**(*computer\_name=None*, *description=None*) Returns computer ID by computer name or description

#### **get\_data\_file\_reference**(*\*\*kwargs*)

Returns a tuple of dictionaries containing complete file references containing the signal. Returns one reference for each file revision.

Typical parameters: data\_file\_id: unique id generic\_signal\_name, data\_source\_id (name), data\_source\_id, generic\_signal\_id record\_number

If data\_source\_id is not specified the signal is first sought in generic signal names.

```
get_data_root_path(data_root=None)
    Return the CDB data root path
```
Parameters **data\_root** – user specified root directory, if None given by CDB\_DATA\_ROOT

Return type the full path with expanded variables

- **get\_data\_source\_id**(*data\_source\_name*) Returns data source id of a given data source name
- **get\_data\_source\_references**(*\*\*kwargs*) Returns a tuple with references to data sources

Typical parameters: data\_source\_name, data\_source\_id, description, record\_number

**get\_data\_source\_subdir**(*data\_source\_id*)

Returns the data storage subdirectory for a given data source id

- **get\_generic\_signal\_id**(*generic\_signal\_name*, *data\_source\_id=None*) Returns generic signal id given the signal name
- **get\_generic\_signal\_references**(*str\_id=''*, *\*\*kwargs*) Returns a tuple of references to generic signal, based on specified criteria

**Parameters str\_id –** generic signal string id - see see decode generic signal strid()

Keyword parameters: generic signal id (or signal id): id of the generic signal generic signal ref or generic\_signal\_reference generic\_signal\_name + (optionally) data\_source\_id or data\_source\_name + record\_number (for validity) alias\_or\_name: first find by alias; if no match find by name generic\_signal\_strid: deprecated - use str\_id

#### classmethod **get\_max\_revisions**(*signals*, *deleted=False*)

From a set of signals, take only those that have maximum revision number for a combination of (record\_number, generic\_signal\_id).

Parameters deleted – If true, keep deleted, otherwise filter them out.

**get\_record\_datetime**(*\*\*kwargs*)

Return record datetime (timestamp)

kwargs: :param record\_number: record number

**get\_record\_path**(*\*\*kwargs*)

Returns data storage path (from the database) for a given record number

<span id="page-27-0"></span>**get\_signal**(*str\_id=None*, *squeeze=True*, *deleted=False*, *dtype=None*, *\*\*kwargs*) Get signal information and data.

#### **Parameters**

- **str\_id** signal string id, see decode\_signal\_strid
- **squeeze** remove singleton dimensions in the received data
- **deleted** return or not deleted signals (this will not work anyway ...)
- **dtype** force a certain numpy data type

Keyword parameters: :param units: raw / dav / default (case insensitive, conflict with str\_id) :param signal\_ref: signal reference :param generic\_signal\_ref: generic signal reference :param n\_samples: number of samples :param time\_limit: time limit (instead of n\_samples) :param **slice\_** standard Python slice :rtype: CDBSignal instance

If str\_id argument is not present, keyword arguments are used in the search.

```
get_signal_base_tree(signal_ref)
```
Create a reference tree of dependent signals.

```
Parameters signal ref – A valid signal reference
```
It reads parameters from the database and sets some signal properties as well.

**get\_signal\_calibration**(*str\_id=None*, *sig\_ref=None*, *units=None*, *gs\_ref=None*) Calculate signal offset and coefficient based on signal reference

Parameters

- **str\_id** signal string id
- **sig\_ref** signal reference
- **units** signal units, None uses default

The calibration transformations is:  $(data + offset) * coefficient$ 

If str id is input, all the references are fetched from the database. Note: Applies only to FILE signals, LINEAR cannot be transformed this way

#### <span id="page-27-1"></span>**get\_signal\_data**(*signal\_ref=None*, *generic\_signal\_ref=None*, *signal=None*, *squeeze=True*, *raw=False*, *\*\*kwargs*)

Get signal data.

**Parameters squeze** – Reduce N... x 1 x...M data sets into N... x ...M (numpy squeeze function).

For FILE data signals, it returns the data without any modifications (apart from squeeze or slicing). For LINEAR data signals, it returns: - if n\_samples is set: an array of linear values - else: a linear function

kwargs:

**Parameters**  $x0 - if set$ **, it is used instead of signal ref["offset"]** 

Parameters: time\_limit, n\_samples x0,x1 - axis limits raw - if True, data won't be scaled

**get\_signal\_data\_tree**(*signal*, *units='default'*, *n\_samples=None*, *squeeze=True*, *x0=None*, *slice\_=Ellipsis*, *is\_this\_axis=False*, *dtype=None*)

Recursively read data for signal and all its axes.

Parameters

- **signal** the signal object to set data to.
- **x0** additive constant

**get\_signal\_parameters**(*str\_id=''*, *parse\_json=True*, *\*\*kwargs*) Get data signal parameters from data\_signal\_parameters table

#### Parameters

- **str\_id** string id
- **kwargs** keyword arguments for signal identification
- **parse** json if True, the method tries to parse fields as JSON.
- **get\_signal\_references**(*str\_id=''*, *deleted=False*, *limit=10000*, *dereference=False*, *\*\*kwargs*) Get signal references by specified criteria

#### Parameters

- **str\_id** signal string id (see [decode\\_signal\\_strid\(\)](#page-33-1))
- **deleted** return or not deleted references for revision=-1
- **limit** limit the number of results
- **dereference** return explicit gs\_ref, data\_file\_ref and data\_source\_ref

keyword arguments offer an alternative to str\_id: :param record\_number: record number :param revision: revision :param signal\_ref: signal reference :param signal\_reference: the same as signal\_ref

#### **get\_signal\_setup**(*gs\_str\_id*, *record\_number=None*, *timestamp=None*)

Get signal setup for a generic signal

Parameters **gs\_str\_id** – generic signal alias, name or numeric id

**get\_unit**(*\*\*kwargs*)

Get a unit.

kwargs:

#### **Parameters**

- **unit\_id** Direct ID of the unit.
- **(or unit\_system\_idor unit\_system\_name)** (unit\_system) The unit system to use.
- **construct** whether to construct unit from basic units (default: True)

For unit system, specify any of the following keyword arguments: m, kg, s, A, K, mol, cd (as dimensionality)

You can specify either unit\_id OR unit\_system (unit\_system\_id/unit\_system\_name) and dimensionality.

**get\_unit\_factor\_tree**(*signal*, *units=None*, *unit\_system=None*) Get tree of factors and unit names for a signal object.

Parameters

- **signal** CDBSignal + its axes signals in a tree
- **units** name of the unit or unit system to convert to
- **unit\_system** unit system to convert to (takes precedence)

Works recursively but only unit system is passed along the recursion. Example return value: { 'units': 'mm', 'factor' : 0.001}

```
get_unit_system(unit_system_name=None, unit_system_id=None, load_parent=True, **ig-
```
*nored\_args*) Get a unit system.

#### Parameters

- **unit\_system\_name** Name of the system.
- **unit\_system\_id** The numerical ID of the system.
- **load\_parent** if true, automatically load parent unit systems.

You have to specify either the system name (takes precedence) or unit system id.

**is\_file\_ready**(*data\_file\_id*)

Set file ready to True

#### **last\_record\_number**(*record\_type='EXP'*)

Returns the "record number" of the last available record

#### Parameters **record\_type** – record type: EXP, VOID, MODEL or empty string (any type)

Return type record number (integer)

#### **last\_shot\_number**()

The same as last\_record\_number for record\_type = 'EXP'

Return type record number (integer)

```
new_data_file(collection_name, file_format='HDF5', file_extension=None, create_subdir=None,
                  data_root=None, **kwargs)
```
Creates a record in the COMPASS database for a new data file. Returns the created data file reference.

#### Parameters

- **collection\_name** signal collection name (used for file name)
- **create** subdir automatically create the file subdirectory (default if data root is not set)
- **data\_root** use user-supplied data\_root instead of the default one
- **kwargs** keyword parameters \* record\_number: resolve\_record\_number \* data\_source\_id, data\_source\_ref, or data\_source (name)

First looks for a record with the input record number, data source and collection. If found, a new revision is created. Otherwise a new id with revision 1 is created.

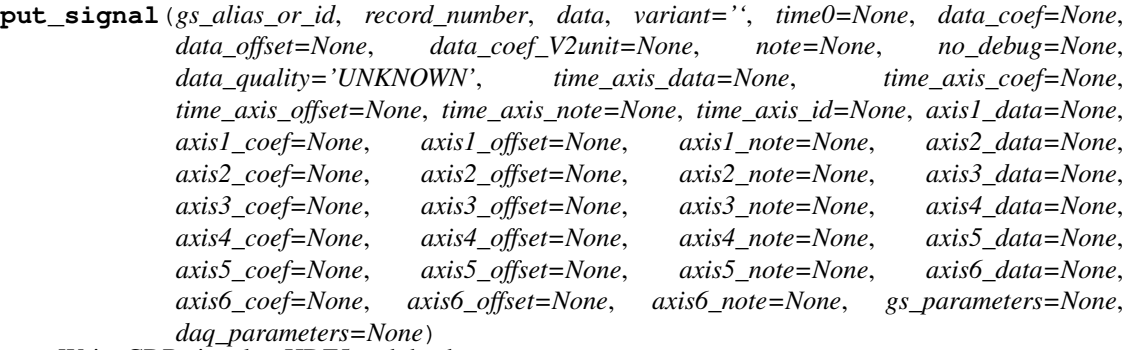

Write CDB signal to HDF5 and database

cdb\_signal = cdb\_put\_signal(gs\_alias\_or\_id, record\_number, data, ...) writes signal data into CDB, including HDF5 file.

#### **Parameters**

- **gs\_parameters** (JSON string or dict) generic signal parameters
- **daq\_parameters** (JSON string or dict) data acquistion channel parameters

```
record_exists(record_number=None, **kwargs)
```
Returns True if a record exists, False otherwise.

Parameters **kwargs** – named parameters interpretable by resolve\_record\_number (see)

Return type bool

#### **resolve\_record\_number**(*argv*)

Resolves record number from input parameters dictionary argv

Parameters **argv** – dictionary with parameters

#### Return type record number

Recognized argv keys:

•record\_number (-1 returns last record number)

•record\_type

**set\_file\_ready**(*data\_file\_id*, *chmod\_ro=True*)

Set file\_ready to True

#### Parameters

- **data\_file\_id** data file id
- **chmod\_ro** make the file read-only (strongly recommended)

classmethod **signal\_dim**(*signal\_ref*)

Signal dimensionality from signal dict reference

If the signal has no axes, it is assumed to be an axis and expected to have dimension 1. Otherwise the expected dimension is equal to the number of signal axes.

**store\_channel\_data\_as\_signal**(*computer\_id*, *board\_id*, *channel\_id*, *generic\_signal\_id*, *record\_numbers*, *time\_axis\_id=None*, *time0=None*, *offset=None*, *coefficient=None*, *coefficient\_V2unit=None*, *delete=True*, *note=None*, *enable\_deleted=False*, *restore\_default=True*)

Store data signal(s) from a particular DAQ channel as a given generic signal

Parameters

- **computer\_id** numeric id or computer name
- **board\_id** –
- **channel\_id** –
- **generic\_signal\_id** –
- **record\_numbers** list (or any iterable) of record numbers (or a single record number)
- **time\_axis\_id** time axis (generic signal) id, latest revision will be used
- **time0** time0, None keeps the last value
- **offset** set offset (in raw levels), None keeps the last value
- **coefficient** DAQ levels to Volts coefficient, None keeps the last value
- **coefficient\_V2unit** DAQ Volts to units coefficient, None keeps the last value
- **delete** delete the previous data signal
- **enable\_deleted** do it even if there is no generic signal that is not deleted.
- **restore\_default** if another data signal belongs to the g.s., it is restored to default g.s.

#### **store\_signal**(*generic\_signal\_id*, *\*\*kwargs*)

Insert new signal into SQL database. Does not create/write to the data file!

```
Parameters generic_signal_id – generic signal id
```
kwargs - fields from data signal reference:

#### Parameters

- **record\_number** must be specified
- **data\_file\_id** –
- **data\_file\_key** –
- **time0** –
- **coefficient** –
- **offset** –
- **coefficient\_V2unit** –
- **variant** –
- **time\_axis\_id** –
- **time\_axis\_revision** –
- **axis1\_revision** –
- **axis2\_revision** –
- **axis3\_revision** –
- **axis4\_revision** –
- **axis5\_revision** –
- **axis6\_revision** –
- **time\_axis\_variant** –
- **axis1\_variant** –
- **axis2\_variant** –
- **axis3\_variant** –
- **axis4\_variant** –
- **axis5\_variant** –
- **axis6\_variant** –
- **note** text note (new revision reason etc.)
- **computer\_id** specify originating A/D
- **computer\_name** alternative to computer\_id
- **board\_id** –
- **channel\_id** –
- **data\_quality** enum('UNKNOWN', 'POOR', 'GOOD', 'VALIDATED')
- **deleted** –
- **daq\_parameters** DAQ parameters (setup)
- **gs\_parameters** generic signal parameters (setup)
- **ignore\_if\_exists** Will not write if such signal exists (useful when multiple sources want to write it at the same time)

Attachment information (computer, board & channel) is automatically filled in if not specified (using *get\_attachment\_table* method).

#### **update\_signal**(*str\_id=''*, *sig\_ref=None*, *\*\*kwargs*)

Create a new revision of a signal with some properties changed.

Use ether str\_id or sig\_ref as signal identifier.

#### Parameters

- **str\_id** signal string id
- **sig\_ref** signal reference (dict)
- **kwargs** new values of the fields

class pyCDB.client.**CDBSignal**(*data=None*, *name=''*, *units=''*, *axes=None*, *description=''*, *ref=None*, *gs\_ref=None*, *file\_ref=None*, *daq\_attachment=None*)

CDB signal class, contains description and data

**get\_axes\_info**(*remove\_empty\_dim=True*) Return list of dicts describing each viable axis

```
get_log_level()
    Get logging level
```
#### **info**()

Information string about the signal

#### **log\_level**

Get logging level

**plot**(*fig=None*, *subplot=111*, *mplbackend=None*, *down\_sample=1*, *start\_time=-1*, *stop\_time=-1*, *y\_start=-1*, *y\_stop=-1*, *xmin=None*, *xmax=None*, *color\_set=None*, *plot\_kwargs={}*, *contour=True*, *colormap=True*, *\*\*kwargs*) Plots the signal

Parameters

- **fig** existing figure to add plot to
- **subplot** subplot to plot to
- **mplbackend** matplotlib backend to use (None use default), use 'Agg' for no screen output
- **color\_set** Color set of the figure, currently supported None (default) and logbook
- **plot\_kwargs** dictionary with keyword arguments for the matplotlib plotting command
- **(only 2D)** (colormap) show contour map
- **(only 2D)** show color map

**set\_log\_level**(*value*) Set logging level

**url**

WebCDB URL.

pyCDB.client.**apply\_calibration**(*data*, *calibration*) Apply calibration to RAW data.

#### Parameters

- **data** numpy array (or anything that can be multiplied and added)
- **calibration** dictionary having keys [offset, coefficient] (signal\_ref can be used)

**Equation:** ( $data + offset$ ) \* coefficient

```
pyCDB.client.decode_generic_signal_strid(generic_signal_strid)
```
Decode generic signal string reference and return a dictionary

- Parameters **generic\_signal\_strid** is defined as 'alias or generic\_signal\_name' or 'generic\_signal\_name/data\_source\_name' or 'generic\_signal\_name/data\_source\_id'
- Return type dictionary containing 'alias\_or\_name' or ('generic\_signal\_name' and ('data\_source\_id' or 'data\_source\_name'))

<span id="page-33-1"></span>pyCDB.client.**decode\_signal\_strid**(*str\_id*)

Decode signal string id

Parameters  $str_id$  – string identifier, defined as id\_type:identification[units\_or\_slice][units\_or\_slice]

units or slice can be either units or slice specification. If two brackets are supplied, the second section in brackets has to differ from the first one. id\_type := CDB | FS | DAQ

#### identification := (based on id\_type)

- CDB -> generic\_signal\_strid:record\_number:variant:revision
- FS -> nodeuniqueid/hardwareuniqueid/parameteruniqueid:record\_number:variant:revision
- DAQ -> computer id/board id/channel id:record number:variant:revision \* if computer id is a string (contains non-numeric characters), it's understood as computer\_name \* alternatively, computer\_id and channel\_id can be prefixed by "board\_" and "channel\_" \* in DAQ and FS, you can use "." instead of "/"

#### special units:

• [RAW] or [raw] - get raw signal

- [DAV] signal in Data Acquistion Volts (applied get coefficient  $lev2V$ )
- [] or [DEFAULT] or [default] default units
- [unit\_name] or [unit\_system\_name] conversion to unit stored in the database

certain parts can be omitted, the defaults are:

- id type =  $CDB$
- revision  $= -1$
- variant  $=$   $\cdot$
- record\_number  $= -1$
- default units
- i.e., "ne/thomson:100" == "CDB:ne/thomson:100:-1"

pyCDB.client.**format\_record\_path**(*record\_number*, *record\_type*) Return data path for a given record number

Return type string with the subdirectory name

pyCDB.client.**get\_h5\_dataset**(*file\_path=''*, *file\_key=''*, *file\_format='HDF5'*, *slice\_=Ellipsis*) Get the HDF5 dataset.

```
pyCDB.client.get_h5_dataset_shape(file_path='', file_key='', file_format='HDF5')
     Get the HDF5 dataset shape.
```

```
pyCDB.client.read_file_data(file_path='', file_key='', file_format='HDF5', slice_=Ellipsis)
     Read data from a file
```
**Parameters** 

- **file\_path** file path of the file
- **file\_key** data location in the file (groupA/groupB/.../dataset for HDF5)
- **file\_format** data format of the file
- **file\_handle** file handle if file is already open
- **slice** slice specification

pyCDB.client.**validate\_variant**(*variant*)

Check that the supplied variant follows the rules.

### <span id="page-34-0"></span>**pyCDB.DAQClient**

@package DAQClient COMPASS Data AcQuisition module

Contains class for DAQ management.

class pyCDB.DAQClient.**CDBDAQClient**(*host=None*, *user=None*, *passwd=None*, *db=None*, *port=3306*, *log\_level=None*, *data\_root=None*)

CDB data acquisition class - extends CDBClient

**attach\_channel**(*pc\_id*, *board\_id*, *channel\_id*, *generic\_signal\_id*, *offset=None*, *coefficient\_lev2V=None*, *coefficient\_V2unit=None*, *uid=None*, *note=''*, *parameters=None*, *timestamp=None*, *force\_detach=False*, *\*\*kwargs*) Attach a channel to a generic signal (specified by id)

Parameters that are not specified (default values None) will be inherited from previous channel attachment record.

parameters is a JSON text that describes channel parameters

**attached\_channel\_reference**(*pc\_id*, *board\_id*, *channel\_id*) Checks whether a physical channel is attached

```
change_calibration(generic_signal_id=None, computer_id=None, board_id=None, chan-
                      nel_id=None, **kwargs)
```
Shortcut method for changing the calibration of channel / generic signal)

Specify channel / generic signal by either choice (overspecification will be rejected): 1) generic\_signal\_id 2) computer\_id, board\_id, channel\_id

Arguments that are specified, will be changed, other won't.

**create\_DAQ\_channels**(*nodeuniqueid*, *hardwareuniqueid*, *parameteruniqueid*, *data\_source\_id=None*, *note=''*, *time\_axis\_id=None*, *axis1\_id=None*, *axis2\_id=None*, *axis3\_id=None*, *axis4\_id=None*, *axis5\_id=None*, *axis6\_id=None*, *\*\*kwargs*)

Creates a new DAQ channel.

It enables automatic creation of new channels and boards (if requested). New computers cannot be created automatically. Use *create\_computer* method in such case.

**Parameters data source id** – Not required only if you specify generic signal id

Keyword arguments:

Parameters

- **default\_generic\_signal\_id** If set, it is used as default generic signal instead of creating a new one.
- **computer\_id** Valid computer id that will be used if there is no channel for the computer yet.
- **board\_id** Board id for a non-existent board (if found, stored board\_id is always used). If set to -1, the number will be evaluated automatically. If not set, exception is thrown. Please note that two hardwareuniqueid's can be used as one board (although not recommended).
- **channel\_id** If set, it will be used. Otherwise (or value of -1), a new one will be created.
- **coefficient lev2V** coefficient lev2V for the default channel attachment.
- **offset** offset for the default channel attachment.

**create\_computer**(*computer\_name*, *description=None*, *location=None*) Create new computer in the database.

```
detach_channel(pc_id, board_id, channel_id, timestamp=None)
     Detach channel in the channel setup
```

```
find_daq_signals(record_number=-1)
     Find all data signals that originate in any DAQ channel.
```
#### **find\_duplicate\_signals**(*\*record\_numbers*)

Find duplicate signals from DAQ channels in a set of records.

Example: cdb.find\_duplicate\_signals(6228, 6229)

Parameters **\*record\_numbers** – two or more record numbers
- **get\_FS\_attachement**(*nodeuniqueid*, *hardwareuniqueid*, *parameteruniqueid*) Return the currently attached generic signal reference and the corresponding line from the channel\_attachments view for a FireSignal channel
- **get\_board\_id**(*description=''*, *description2=''*) Returns board ID by computer and board name
- **get\_record\_number\_from\_FS\_event**(*event\_number*, *event\_id='0x0000'*) Return record number for a specific FireSignal event.

Event number Number of the FS event.

Event\_id string with the ID of the event. Default is "0x0000", shot event.

- **is\_channel\_attached**(*pc\_id*, *board\_id*, *channel\_id*) Checks whether a physical channel is attached
- **is\_generic\_signal\_attached**(*generic\_signal\_id*) Checks whether a generic signal is attached to a physical channel
- **nodiff\_signal\_data**(*signal1*, *signal2*) Compare data of two signals. Returns True for identical signals.

#### Parameters

- **signal1** first signal str\_id or reference
- **signal2** second signal str\_id or reference
- **signal\_setup**(*generic\_signal\_id*, *parameters=''*, *timestamp=None*, *uid=None*) Write generic signal parameters (setup) into signal setup

#### Parameters

- **generic\_signal\_id** numerical generic\_signal\_id
- **parameters** signal parameters (typically JSON/YAML formatted text)
- **timestamp** time, default is now
- **uid** user id
- **switch\_channels**(*pc\_id\_1*, *board\_id\_1*, *channel\_id\_1*, *pc\_id\_2*, *board\_id\_2*, *channel\_id\_2*, *uid=None*, *note=''*, *timestamp=None*) Switch 2 channels attached generic signals

Keeps the offset and coefficient from the original channel, i.e., the offset and the coefficient are switched as well.

# **pyCDB.pyCDBBase**

Created on Jun 13, 2012

@author: jurban

exception pyCDB.pyCDBBase.**CDBException** A generic CDB exception class

class pyCDB.pyCDBBase.**OrderedDict**(*\*args*, *\*\*kwargs*) Customized ordered dictionary

**diff**(*other*, *mode='norm'*) Find differences to another OrderedDict, ignoring the keys order Parameters **other** – OrderedDict object to compare to

classmethod **load\_h5**(*filename*) Deserialize from an HDF5 file (created by save\_h5)

Parameters **filename** – input file name

**save\_h5**(*filename*, *mode='w'*) Serialize to an HDF5 file

**Parameters** 

• **filename** – output file name

• **mode** – file open mode, typically 'w' or 'a'

```
pyCDB.pyCDBBase.cdb_base_check(func)
```
Basic checking (database connection in particular) before calling CDB functions.

To be used as decorator for client methods. Raises an exception if problem occurs.

```
pyCDB.pyCDBBase.isintlike(obj)
```
Is object int-like?

In Python 2, this means int or long. In Python 3, this means just int.

```
pyCDB.pyCDBBase.isstringlike(obj)
```
Is object string-like?

In Python 2, this means string or unicode. In Python 3, this means just string.

```
class pyCDB.pyCDBBase.pyCDBBase(host=None, user=None, passwd=None, db=None, port=3306,
                               log_level=None, data_root=None)
```
PyCDB base class for other pyCDB classes

#### **check\_connection**(*reconnect=True*)

Checks if connection is open, optionally (re)connects.

#### **close**()

Close all connections (SQL)

#### **db**

Connection to the database.

•each thread has its local connection

•connection is automatically opened

#### **delete**(*table\_name*, *fields*)

Delete a row from the table.

## Parameters

- **table** name name of table to insert to
- **fields** dictionary of fields identifying the row

Deletes at most one row: First, it checks for its existence in the table. If more than one row is found, raises exception. Returns True is something was deleted, False if not.

#### **error**(*exception*)

Log an error and throw the exception

Parameters **exception** – can be an exception or string with the message.

```
file_log_level
```
Get logging level

classmethod **filter\_sql\_str**(*sql\_str*, *extra\_chars='\_'*, *quiet=False*) Filter a string intended to be stored to SQL

Parameters **sql\_str** – input string

Keep only white listed characters: letters, digits, \_.

classmethod **format\_file\_name**(*collection\_name*, *revision*, *file\_format='HDF5'*,

*file\_extension=None*)

Returns generic file name

classmethod **get\_conf\_value**(*var\_name*, *section='database'*, *required=False*) Get configuration value for a given variable name

First looks for environment variables, then to ./.CDBrc, then to ~/.CDBrc

Parameters

- **var\_name** one of CDB\_HOST, CDB\_USER, CDB\_PASSWD, CDB\_DB
- **required** if True, exception is raised telling the user that he/she has to set the option.

Return type variable value

**get\_file\_log\_level**() Get logging level

**get\_log\_level**() Get logging level

**get\_table\_struct**(*table\_name*) Get a table structure (as a dict)

**insert**(*table\_name*, *fields*, *return\_inserted\_id=False*, *check\_structure=True*) Insert a new row to a table.

#### **Parameters**

- **table\_name** name of table to insert to
- **fields** dictionary of ( field name, value ) to insert
- **return\_inserted\_id** if true, returns the id of the inserted row
- **check\_structure** if true, checks, whether fields agree with table layout,

Values are processed to be DB-friendly by mysql\_values (see).

#### classmethod **is\_json**(*text*)

Checks whether text has a valid JSON syntax

Parameters **text** – text (string) to check

#### **log\_level**

Get logging level

classmethod **makedirs**(*path*[, *mode=2047* ])

Super-mkdir; create a leaf directory and all intermediate ones. Works like mkdir, except that any intermediate path segment (not just the rightmost) will be created if it does not exist. This is recursive.

classmethod **mysql\_str**(*val*, *float\_format='%.17g'*, *datetime\_format='%Y-%m-%d %H:%M:%S'*, *quote=True*)

Convert Python value into MySQL string and quote if necessary

Use as the first character of MySQL builtin functions to avoid quoting

Lists and tuples are converted into parentheses-wrapped lists (using recursion) to work with IN operator.

classmethod **mysql\_values**(*val\_list*, *float\_format='%.17g'*, *datetime\_format='%Y-%m-%d %H:%M:%S'*, *quote=True*)

Construct whole VALUES MySQL INSERT construct for a list of Python values

**query**(*sql*, *error\_if\_empty=False*, *warn\_if\_empty=False*, *error\_if\_multiple=False*) Execute SQL query and returns a list of rows as dictionaries.

#### Parameters

- **sql** valid SQL query
- **error\_if\_empty** raises exception if the result set is empty
- **warn\_if\_empty** issues warning if the result set is empty but successfully returns it
- **error\_if\_multiple** the result has to include at maximum 1 row

#### classmethod **row\_as\_dict**(*row*, *description*) Convert SQL row tuple to python dict

**set\_file\_log\_level**(*value*) Set logging level

**set\_log\_level**(*value*) Set logging level

classmethod **sql\_to\_python\_type**(*sql\_type\_str*) Transforms MySQL type definition to Python type and its length

**update**(*table\_name*, *id\_field*, *id\_value*, *fields*) Update a row in a table.

#### Parameters

- **table\_name** name of table to insert to
- **id\_field** name of the unique key field
- **id\_value** value of the unique key
- **fields** dictionary of ( field name, value ) to insert

# **pyCDB.logbook**

Created on Jun 13, 2012

```
@author: jurban
```
class pyCDB.logbook.**logbook**(*host=None*, *user=None*, *passwd=None*, *db=None*, *port=3306*, *log\_level=None*)

logbook client

**campaign\_name**(*cid*) Translates cid to the campaign name

- **get\_shot\_comments**(*shot\_number*) Get shot comments
- **get\_shot\_info**(*shot\_number*) Get shot info
- **get\_shot\_linear\_profile\_value**(*shot\_number*, *prof\_name*) Get a profile as an array

**get\_shot\_linear\_profiles**(*shot\_number*) Get all shot parameters (in a dictionary)

**get\_shot\_param\_value**(*shot\_number*, *param\_name*) Get the parameter's value

**get\_shot\_params**(*shot\_number*) Get all shot parameters (in a dictionary)

**get\_tags**(*shot\_number*) Get shot tags

**has\_tag**(*shot\_number*, *tag*) Check for a tag

**shot\_param\_name**(*param\_id*) Translate param\_id to param name

**uid\_name**(*uid*) Translates uid to (LDAP) name

# **pyCDB.CodeGeneration**

pyCDB.CodeGeneration.**generate\_pxi**(*filename='cyCDB\_api.pxi'*, *conn=None*) Generates .pxi file with C-api definitions

pyCDB.CodeGeneration.**get\_table\_struct**(*table\_name*, *conn=None*) Reads table structure and returns a dict containing row\_name : type

# CHAPTER 7

# Matlab CDB reference

#### class **cdb\_client**

CDB client class.

**get\_signal**(*str\_id*)

Parameters **str\_id** – CDB string id (see *[Signal id's](#page-15-0)*)

Get CDB signal by string id.

Returns a structure withthe CDB signal, including the data and the description (references).

# **Matlab errors**

- CDB:JyCDBError
- CDB:SignalError
- CDB:InputError
- CDB:StoreError

# CHAPTER 8

# Installation of FireSignal with pyCDB

# **Installation steps**

# **INSTALLATION OF POSTGRES DB:**

Exactly follow the instuction at IPFN IST web page: [http://metis.ipfn.ist.utl.pt/index.php?title=CODAC/FireSignal/](http://metis.ipfn.ist.utl.pt/index.php?title=CODAC/FireSignal/Databases/PostgreSQL_%2b_FileSystem) [Databases/PostgreSQL\\_%2b\\_FileSystem](http://metis.ipfn.ist.utl.pt/index.php?title=CODAC/FireSignal/Databases/PostgreSQL_%2b_FileSystem)

- Useful commands for wokr witl POSTGRES:
- sudo -u postgres psql
- \d
- \l
- \c genericdb
- SELECT \* FROM events;
- $\mathsf{Q}$

# **HOW TO CREATE NEW CDB DATABASE?**

mysql -u root -p

GRANT ALL PRIVILEGES ON *.* TO ['CDB'@'localhost'](mailto:) WITH GRANT OPTION; CREATE USER ['CDB'@'localhost'](mailto:) IDENTIFIED BY 'cmpsSQLdata' ;

mysql -h localhost -u CDB -p < localhost.sql with password in ".CDBrc" file

# TO CHECK IT: connect CDB show tables;

copy file .CDBrc to your home directory

mkdir /home/rrr/CDB\_data

FINAL CHECK of SUCCESFULL OPERATION OF pyCDB: python pyCDB.py  $\rightarrow$  should some nice draw graph

# **INSTALLATION OF FIRESIGNAL:**

Source: svn co svn://baco.ipfn.ist.utl.pt/scad/trunk

/trunk/java/dist\$ sudo ./firesignal-1.1-linux-installer.bin

IN INSTALLER: installed to: /home/rrr/FS\_PT locate javac /home/rrr/FS/jdk1.6.0\_27/jre/ ..better to use sun's implementation 10.136.245.226 1050 PostgreSQL + filesystem /home/rrr/CDB\_myDATA Database(Posgres) genericdbadmin xxx genericdb localhost 5432

# **TO RUN CENTRAL SERVER:**

sudo ./fsignal start etc. (e.g sudo ./fsignal\_test\_node start)

# **INSTALLATION OF FIRESIGNAL GUI CLIENT:**

sudo ./firesignaljws-1.1-linux-installer.bin

/usr/share/mini-httpd/html/XXX

<http://localhost/XXX> – improve setting of http server 127.0.0.1 or localhost 1050 ok to the rest

TO RUN IT:

/home/rrr/FS/jdk1.6.0\_27/jre/bin/javaws FireSignalClient.jnlp

sudo ./fsignal\_test\_node start Burn button  $\rightarrow$  OK  $\rightarrow$  you should see the data in the "Data" panel

# **HDF5 plugin:**

jep-2.4 compilovat s original java

change scripts : /home/rrr/firesignal-1.1/dbcontroller/DBScript /home/rrr/firesignal-1.1/server/FSServerScript

4x change IP 2x export LD\_PRELOAD=/usr/lib/libpython2.6.so.1.0 ( P by which was compiled jep, ldd..) 2x FS\_PT path 1x #:../libs/libjhdf5.so Xx parth firesignal-1.1 ...

copy libraries: sudo cp /home/rrr/firesignal-1.1/libs/jhdf5.jar /home/rrr/FS\_PT/libs/ sudo cp /home/rrr/firesignal-1.1/libs/libjhdf5.so /home/rrr/FS\_PT/libs/ sudo cp /home/rrr/firesignal-1.1/libs/hdf5test.jar  $/$ home/rrr/FS\_PT/libs/  $\rightarrow$  fsPqsqlHDF5.jar in mail 19.10.2011 sudo cp /home/rrr/firesignal-1.1/libs/jep.jar /home/rrr/FS\_PT/libs/

[rrr@rrr-laptop:](mailto:rrr@rrr-laptop)~/FS\_PT/init\$ sudo ./fsignal start

TO GET INFOS ABOUT START OF FS: either see the logs

or

sudo gedit ../server/StartFSServer & comment lines: /home/rrr/FS\_PT/server/FSServerScript \ #1>>/dev/null \ #2>>/dev/null

sudo gedit ../dbcontroller/StartDBController &

# **Nota Bene: How many instances of FSs are running?**

If you experience some very strange/unexpected behaviout of FS mybe the error can be cause by that more than one instance of firesignal are sunnig.

ps aux | grep java

# CHAPTER<sup>9</sup>

# Compilation of FireSignal:

in NetBeans IDE -> new project from resources -> choose all java structure

You will neeed many libraries. Usually they are common and publicly accesible.

SDAS Core Libraries (SDAS.jar) and SDAS Client (SDASClient.jar) you can find here: [http://metis.ipfn.ist.utl.pt/](http://metis.ipfn.ist.utl.pt/CODAC/SDAS/Download) [CODAC/SDAS/Download](http://metis.ipfn.ist.utl.pt/CODAC/SDAS/Download)

# **Example: LAST RECORD NUMBER IN GUI CLIENT**

export LD\_PRELOAD=/usr/lib/libpython2.6.so.1.0 ..needs (at least) pymsql export PYTHON-PATH=\$PYTHONPATH:/home/rrr/workspace/pyCDB/src/

java -Djava.library.path=/home/rrr/FS\_PT/libs/:/usr/local/lib/:/usr/lib -jar ./dist/FS.jar ..location of c-libs

NOTE: Done just in FS.jar X not as FireSignalClient.jpnl

# CHAPTER 10

# JyCDB

# **Javadoc**

# **cz.cas.ipp.compass.jycdb**

# **CDBClient**

#### <span id="page-50-0"></span>public class **CDBClient** extends *[PythonAdapter](#page-84-0)*

Jython-based adapter of python CDBClient. Threading: Each thread should acquire an instance of this class using getInstance(). Multiple calls in one thread result in returning the same object. There is no need of closing the connections, it happens automatically in garbage collector (this is forced when we run out of connections). However, you should not pass reference to one instance among different threads (if you cannot assure the threads will not use it concurrently). The methods map to Client/DAQClient python methods as closely as possible. Several methods have overloaded versions: 1) a totally generic one that accepts ParameterList (a "dictionary" of values) 2,...) more specific versions with frequently used sets of parameters. See pyCDB documentation.

Author pipek

# **Methods**

#### **FS2CDB\_ref**

public void **FS2CDB\_ref**([String](http://docs.oracle.com/javase/8/docs/api/java/lang/String.html) *nodeUniqueId*, [String](http://docs.oracle.com/javase/8/docs/api/java/lang/String.html) *hardwareUniqueId*, [String](http://docs.oracle.com/javase/8/docs/api/java/lang/String.html) *parameterUniqueId*) Return the CDB DAQ\_channel reference of a FireSignal channel

#### **Parameters**

- **nodeUniqueId** –
- **hardwareUniqueId** –
- **parameterUniqueId** –

# **checkConnection**

public boolean **checkConnection**()

#### **createComputer**

public [Long](http://docs.oracle.com/javase/8/docs/api/java/lang/Long.html) **createComputer**([String](http://docs.oracle.com/javase/8/docs/api/java/lang/String.html) *computerName*, [String](http://docs.oracle.com/javase/8/docs/api/java/lang/String.html) *description*, [String](http://docs.oracle.com/javase/8/docs/api/java/lang/String.html) *location*)

#### **createComputer**

public [Long](http://docs.oracle.com/javase/8/docs/api/java/lang/Long.html) **createComputer**([String](http://docs.oracle.com/javase/8/docs/api/java/lang/String.html) *computerName*, [String](http://docs.oracle.com/javase/8/docs/api/java/lang/String.html) *description*)

#### **createComputer**

public [Long](http://docs.oracle.com/javase/8/docs/api/java/lang/Long.html) **createComputer**([String](http://docs.oracle.com/javase/8/docs/api/java/lang/String.html) *computerName*)

#### **createDAQChannel**

public void **createDAQChannel**([String](http://docs.oracle.com/javase/8/docs/api/java/lang/String.html) *nodeId*, [String](http://docs.oracle.com/javase/8/docs/api/java/lang/String.html) *hardwareId*, [String](http://docs.oracle.com/javase/8/docs/api/java/lang/String.html) *parameterId*, long *dataSourceId*, [Long\[](http://docs.oracle.com/javase/8/docs/api/java/lang/Long.html)] *axisIds*)

## **createDAQChannel**

public void **createDAQChannel**(*[ParameterList](#page-83-0) parameters*)

#### **createGenericSignal**

public void **createGenericSignal**([String](http://docs.oracle.com/javase/8/docs/api/java/lang/String.html) *name*, [String](http://docs.oracle.com/javase/8/docs/api/java/lang/String.html) *alias*, long *dataSourceId*, [Long\[](http://docs.oracle.com/javase/8/docs/api/java/lang/Long.html)] *axisIds*, [String](http://docs.oracle.com/javase/8/docs/api/java/lang/String.html) *units*, [String](http://docs.oracle.com/javase/8/docs/api/java/lang/String.html) *signalType*)

#### **createGenericSignal**

public void **createGenericSignal**(*[ParameterList](#page-83-0) parameters*)

### **createGenericSignalWhichReturnsLong**

public [Long](http://docs.oracle.com/javase/8/docs/api/java/lang/Long.html) **createGenericSignalWhichReturnsLong**([String](http://docs.oracle.com/javase/8/docs/api/java/lang/String.html) *name*, [String](http://docs.oracle.com/javase/8/docs/api/java/lang/String.html) *alias*, long *dataSourceId*, [Long\[](http://docs.oracle.com/javase/8/docs/api/java/lang/Long.html)] *axisIds*, [String](http://docs.oracle.com/javase/8/docs/api/java/lang/String.html) *units*, [String](http://docs.oracle.com/javase/8/docs/api/java/lang/String.html) *signalType*)

#### **createGenericSignalWhichReturnsLong**

public [Long](http://docs.oracle.com/javase/8/docs/api/java/lang/Long.html) **createGenericSignalWhichReturnsLong**(*[ParameterList](#page-83-0) parameters*)

# **createRecord**

public long **createRecord**([Map<](http://docs.oracle.com/javase/8/docs/api/java/util/Map.html)[String,](http://docs.oracle.com/javase/8/docs/api/java/lang/String.html) PyObject> *parameters*)

# **createRecord**

public long **createRecord**([String](http://docs.oracle.com/javase/8/docs/api/java/lang/String.html) *recordType*)

#### **createRecord**

public long **createRecord**(long *fsEventNumber*, [String](http://docs.oracle.com/javase/8/docs/api/java/lang/String.html) *fsEventID*)

Creates new FireSignal record with forced record number equivalent to fsEventNumber.

#### **Parameters**

- **fsEventID** event identification "0x0000" -
- **fsEventNumber** firesignal shot number

#### **createRecord**

public long **createRecord**(long *fsEventNumber*, [String](http://docs.oracle.com/javase/8/docs/api/java/lang/String.html) *fsEventID*, [String](http://docs.oracle.com/javase/8/docs/api/java/lang/String.html) *recordType*)

#### **deleteSignal**

public void **deleteSignal**(*[ParameterList](#page-83-0) parameters*)

### **finalize**

public void **finalize**() Even if finalize is not always called, try to close the connection.

# **findGenericSignals**

public [List<](http://docs.oracle.com/javase/8/docs/api/java/util/List.html)*[GenericSignal](#page-63-0)*> **findGenericSignals**([String](http://docs.oracle.com/javase/8/docs/api/java/lang/String.html) *aliasOrName*, boolean *useRegexp*)

#### **getAttachment**

public *[ChannelAttachment](#page-57-0)* **getAttachment**(long *genericSignalId*)

# **getAttachmentTable**

public [List<](http://docs.oracle.com/javase/8/docs/api/java/util/List.html)*[ChannelAttachment](#page-57-0)*> **getAttachmentTable**(*[ParameterList](#page-83-0) parameters*)

## **getAttachmentTable**

public *[ChannelAttachment](#page-57-0)* **getAttachmentTable**(long *computerId*, long *boardId*, long *channelId*)

### **getComputerId**

public [Long](http://docs.oracle.com/javase/8/docs/api/java/lang/Long.html) **getComputerId**([String](http://docs.oracle.com/javase/8/docs/api/java/lang/String.html) *computerName*, [String](http://docs.oracle.com/javase/8/docs/api/java/lang/String.html) *description*)

#### **getComputerId**

public [Long](http://docs.oracle.com/javase/8/docs/api/java/lang/Long.html) **getComputerId**([String](http://docs.oracle.com/javase/8/docs/api/java/lang/String.html) *computerName*)

#### **getDataFile**

public *[DataFile](#page-58-0)* **getDataFile**(*[ParameterList](#page-83-0) parameters*)

#### **getDataFile**

public *[DataFile](#page-58-0)* **getDataFile**(long *dataFileId*)

#### **getDataSourceId**

public [Long](http://docs.oracle.com/javase/8/docs/api/java/lang/Long.html) **getDataSourceId**([String](http://docs.oracle.com/javase/8/docs/api/java/lang/String.html) *dataSourceName*)

# **getFSSignal**

public *[GenericSignal](#page-63-0)* **getFSSignal**([String](http://docs.oracle.com/javase/8/docs/api/java/lang/String.html) *nodeId*, [String](http://docs.oracle.com/javase/8/docs/api/java/lang/String.html) *hardwareId*, [String](http://docs.oracle.com/javase/8/docs/api/java/lang/String.html) *parameterId*) Get current generic signal attached to node, board & parameter.

Returns null if not found. Use Firesignal names.

# **getGenericSignal**

public *[GenericSignal](#page-63-0)* **getGenericSignal**(long *genericSignalId*)

#### **getGenericSignal**

public *[GenericSignal](#page-63-0)* **getGenericSignal**([String](http://docs.oracle.com/javase/8/docs/api/java/lang/String.html) *strid*)

#### **getGenericSignals**

public [List<](http://docs.oracle.com/javase/8/docs/api/java/util/List.html)*[GenericSignal](#page-63-0)*> **getGenericSignals**(*[ParameterList](#page-83-0) parameters*)

# **getGenericSignals**

public [List<](http://docs.oracle.com/javase/8/docs/api/java/util/List.html)*[GenericSignal](#page-63-0)*> **getGenericSignals**([String](http://docs.oracle.com/javase/8/docs/api/java/lang/String.html) *strid*)

# **getInstance**

public static synchronized *[CDBClient](#page-50-0)* **getInstance**()

Get CDB client specific for current thread. It can serve a few hundred connections before problem arises. However, at that moment, there is a slight pause during which we try to close all unused connections (by hinting garbage connection) and obtain the connection for the second time. Only after this it eventually fails. Note: you should not pass CDBClient instances among threads or undefined behaviour results. But it is possible if you know what you are doing (e.g. in FS database controller).

Returns null if not connected.

# **getInstance**

public static synchronized *[CDBClient](#page-50-0)* **getInstance**(*[ParameterList](#page-83-0) parameters*) Get CDB Client with specific construction parameters.

#### **Parameters**

• **parameters** – (host, user, passwd, db, port, log\_level, data\_root). If any of the parameters is not specified, default value (from env. variables, etc.) is taken. Warning: This version of constructor is not recommended for general use. It doesn't use any clever method of preserving connections, memory, thread safety etc.

# **getRecordNumberFromFSEvent**

public long **getRecordNumberFromFSEvent**(long *eventNumber*, [String](http://docs.oracle.com/javase/8/docs/api/java/lang/String.html) *eventId*)

# **getSignal**

public *[Signal](#page-65-0)* **getSignal**([String](http://docs.oracle.com/javase/8/docs/api/java/lang/String.html) *strid*, [String](http://docs.oracle.com/javase/8/docs/api/java/lang/String.html) *variant*)

# **getSignal**

public *[Signal](#page-65-0)* **getSignal**([String](http://docs.oracle.com/javase/8/docs/api/java/lang/String.html) *strid*)

# **getSignal**

public *[Signal](#page-65-0)* **getSignal**(long *recordNumber*, long *genericSignalId*)

# **getSignal**

public *[Signal](#page-65-0)* **getSignal**(*[ParameterList](#page-83-0) parameters*)

# **getSignalCalibration**

public *[SignalCalibration](#page-68-0)* **getSignalCalibration**([String](http://docs.oracle.com/javase/8/docs/api/java/lang/String.html) *strId*)

### **getSignalCalibration**

public *[SignalCalibration](#page-68-0)* **getSignalCalibration**(*[ParameterList](#page-83-0) parameters*)

#### **getSignalParameters**

public *[SignalParameters](#page-69-0)* **getSignalParameters**(*[ParameterList](#page-83-0) parameters*)

### **getSignalReference**

public SignalReference **getSignalReference**(long *recordNumber*, long *genericSignalId*, long *revision*)

#### **getSignalReference**

public SignalReference **getSignalReference**(long *recordNumber*, long *genericSignalId*)

#### **getSignalReference**

public SignalReference **getSignalReference**([String](http://docs.oracle.com/javase/8/docs/api/java/lang/String.html) *strid*)

#### **getSignalReferences**

public [List<](http://docs.oracle.com/javase/8/docs/api/java/util/List.html)SignalReference> **getSignalReferences**(*[ParameterList](#page-83-0) parameters*)

#### **insert**

public [Long](http://docs.oracle.com/javase/8/docs/api/java/lang/Long.html) **insert**([String](http://docs.oracle.com/javase/8/docs/api/java/lang/String.html) *tableName*, *[ParameterList](#page-83-0) fields*, [Boolean](http://docs.oracle.com/javase/8/docs/api/java/lang/Boolean.html) *returnInsertedId*, [Boolean](http://docs.oracle.com/javase/8/docs/api/java/lang/Boolean.html) *checkStructure*)

## **insert**

public [Long](http://docs.oracle.com/javase/8/docs/api/java/lang/Long.html) **insert**([String](http://docs.oracle.com/javase/8/docs/api/java/lang/String.html) *tableName*, *[ParameterList](#page-83-0) fields*, [Boolean](http://docs.oracle.com/javase/8/docs/api/java/lang/Boolean.html) *returnInsertedId*)

# **insert**

public [Long](http://docs.oracle.com/javase/8/docs/api/java/lang/Long.html) **insert**([String](http://docs.oracle.com/javase/8/docs/api/java/lang/String.html) *tableName*, *[ParameterList](#page-83-0) fields*)

# **lastRecordNumber**

public long **lastRecordNumber**([String](http://docs.oracle.com/javase/8/docs/api/java/lang/String.html) *recordType*)

# **lastShotNumber**

public long **lastShotNumber**()

Last shot (or experimental record) number.

## **newDataFile**

public *[DataFile](#page-58-0)* **newDataFile**(*[ParameterList](#page-83-0) parameters*)

#### **newDataFile**

public *[DataFile](#page-58-0)* **newDataFile**([String](http://docs.oracle.com/javase/8/docs/api/java/lang/String.html) *collectionName*, long *recordNumber*, long *dataSourceId*)

#### **recordExists**

public boolean **recordExists**(long *recordNumber*) Check whether a record exists.

#### **setFileReady**

public void **setFileReady**(long *fileId*)

# **storeLinearSignal**

public SignalReference **storeLinearSignal**(long *genericSignalId*, long *recordNumber*, double *time0*, double *coefficient*, double *offset*)

Store signal of type LINEAR.

#### **storeSignal**

public SignalReference **storeSignal**(*[ParameterList](#page-83-0) parameters*)

# **storeSignal**

public SignalReference **storeSignal**(long *genericSignalId*, long *recordNumber*, [String](http://docs.oracle.com/javase/8/docs/api/java/lang/String.html) *dataFileKey*, long *dataFileId*, double *time0*, double *coefficient*, double *offset*, double *coefficient\_V2unit*) Store signal of type FILE. Underlying Python method ensures that computer, board and channel ids are correctly set.

#### **storeSignal**

public SignalReference **storeSignal**(long *genericSignalId*, long *recordNumber*, [String](http://docs.oracle.com/javase/8/docs/api/java/lang/String.html) *dataFileKey*, long *dataFileId*, double *time0*)

Store signal of type FILE. Underlying Python method ensures that computer, board and channel ids are correctly set.

### **updateSignal**

public void **updateSignal**(*[ParameterList](#page-83-0) parameters*) Update signal.

#### Parameters

• **parameters** – As few parameters as needed.

#### **CDBConnectionException**

#### public class **CDBConnectionException** extends *[CDBException](#page-57-1)*

The connection to database does not work. This means that the pyCDB was correctly loaded but there is a problem inside it or between it and MySQL.

Author pipek

#### **Constructors**

#### **CDBConnectionException**

public **CDBConnectionException**([String](http://docs.oracle.com/javase/8/docs/api/java/lang/String.html) *message*)

#### **CDBException**

<span id="page-57-1"></span>public class **CDBException** extends [Exception](http://docs.oracle.com/javase/8/docs/api/java/lang/Exception.html) Some problem with CDB. Common parent for more specific exception classes.

Author pipek

## **Constructors**

## **CDBException**

public **CDBException**([String](http://docs.oracle.com/javase/8/docs/api/java/lang/String.html) *message*)

#### **ChannelAttachment**

<span id="page-57-0"></span>public class **ChannelAttachment** extends *[DictionaryAdapter](#page-79-0)*

#### **Methods**

#### **create**

public static *[ChannelAttachment](#page-57-0)* **create**(PyObject *object*)

#### **getAttachedGenericSignalId**

public long **getAttachedGenericSignalId**()

# **getCoefficientLev2V**

public double **getCoefficientLev2V**()

# **getCoefficientV2Unit**

public double **getCoefficientV2Unit**()

# **getParameters**

public [Object](http://docs.oracle.com/javase/8/docs/api/java/lang/Object.html) **getParameters**()

# **getParametersString**

public [String](http://docs.oracle.com/javase/8/docs/api/java/lang/String.html) **getParametersString**()

#### **DataFile**

<span id="page-58-0"></span>public class **DataFile** extends *[DictionaryAdapter](#page-79-0)* Wrapper around rows of *data\_files* table.

Author honza

#### **Methods**

# **create**

public static *[DataFile](#page-58-0)* **create**(PyObject *object*)

#### **getCollectionName**

public [String](http://docs.oracle.com/javase/8/docs/api/java/lang/String.html) **getCollectionName**()

# **getFileName**

public [String](http://docs.oracle.com/javase/8/docs/api/java/lang/String.html) **getFileName**()

# **getFullPath**

public [String](http://docs.oracle.com/javase/8/docs/api/java/lang/String.html) **getFullPath**() Full path to the file containing data.

# **getId**

public long **getId**()

### **FSNodeWriter**

#### public class **FSNodeWriter**

Methods for FireSignal nodes. It is mostly a facade over CDBClient methods to simplify development of nodes that communicate directly with CDB. How to write a signal? 1) For each record, create an instance of FSNodeWriter (you have to know generic signal id as well). 2) Create a file using createDataFile(). (see variants of this method) 3) Write data (as many times as you want). a] Using writeData(). Please, notice that you have to be aware of the data offset in HDF5 (or write them in one step). b] If you have an existing HDF5 file, use copyHdf5(). 4) Tell DB that the file is ready using setFileReady(). (if you changed it) 5) Write all axes using writeAxis(index). index=0 for time axis, index=1,2,3,... for other axes. (can be called multiple times for the same axis). 6) Write signal using writeSignal().

Author pipek

**Fields**

**gson**

Gson **gson**

#### **Constructors**

#### **FSNodeWriter**

public **FSNodeWriter**(long *genericSignalId*, long *recordNumber*, [String](http://docs.oracle.com/javase/8/docs/api/java/lang/String.html) *collectionName*, [String](http://docs.oracle.com/javase/8/docs/api/java/lang/String.html) *fileKey*)

#### **Parameters**

- **collectionName** Name of the file without prefixes.
- **fileKey** Name of the dataset in HDF5 file.

#### Throws

• **cz.cas.ipp.compass.jycdb.CDBException** –

#### **FSNodeWriter**

public **FSNodeWriter**(long *computerId*, long *boardId*, long *channelId*, long *recordNumber*, [String](http://docs.oracle.com/javase/8/docs/api/java/lang/String.html) *collectionName*, [String](http://docs.oracle.com/javase/8/docs/api/java/lang/String.html) *fileKey*)

#### **Methods**

#### **addDaqParameter**

public void **addDaqParameter**([String](http://docs.oracle.com/javase/8/docs/api/java/lang/String.html) *key*, [Object](http://docs.oracle.com/javase/8/docs/api/java/lang/Object.html) *value*)

#### **addGenericSignalParameter**

public void **addGenericSignalParameter**([String](http://docs.oracle.com/javase/8/docs/api/java/lang/String.html) *key*, [Object](http://docs.oracle.com/javase/8/docs/api/java/lang/Object.html) *value*)

# **copyHdf5**

public void **copyHdf5**([String](http://docs.oracle.com/javase/8/docs/api/java/lang/String.html) *path*)

Copy an existing HDF5 file to the correct destination.

#### **Parameters**

• **path** – Local path of the HDF5 file.

#### Throws

• **IOException** – If the destination exist, copying is prevented and exception thrown.

#### **createDataFile**

#### public void **createDataFile**()

Create new data file (row in *data\_files*).

#### Throws

• **[CDBException](#page-57-1)** – In this default version, an already existing file with requested properties is taken as error.

# **createDataFile**

public boolean **createDataFile**(boolean *okIfExists*, boolean *createIfExists*)

Create new data file (row in *data\_files*).

#### **Parameters**

- **okIfExists** If false, an exception is thrown if a file with the same collection name, data source and record number exists
- **createIfExists** If true and a file already exists, create a new one (otherwise the existing one is returned).

#### Throws

• **[CDBException](#page-57-1)** –

Returns true if a file was created, false if nothing happens.

## **getDataFile**

public *[DataFile](#page-58-0)* **getDataFile**()

## **getFileKey**

public [String](http://docs.oracle.com/javase/8/docs/api/java/lang/String.html) **getFileKey**()

#### **getGenericSignal**

public *[GenericSignal](#page-63-0)* **getGenericSignal**()

#### **getRecordNumber**

public long **getRecordNumber**()

#### **setFileReady**

public void **setFileReady**() Tell CDB that you have finished writing data. After this, you cannot write more data.

#### **setRequireChannelAttachment**

#### public void **setRequireChannelAttachment**(boolean *require*)

Set whether writing should succeed (assuming value 1.0 for coefficients) when channel attachment not found. It has to be specified explicitely because it is quite probable that non-existence marks a bug.

#### **writeAxis**

public void **writeAxis**(int *axis*, double *coefficient*, double *offset*) Write one of the axes.

#### Parameters

•  $axis - Index of the axis (0-time, 1, 2, 3, \dots = other axes)$ 

#### **writeData**

public void **writeData**(*[Data](#page-75-0) data*, long[] *dataOffset*) Write data (with possible offset to append).

#### **Parameters**

- **data** Data to be written.
- **dataOffset** Zero-based index of the first data element. Size is calculated automatically. If data Offset is null, starts from beginning (fails with existing file and dataset).

#### Throws

• **[cz.cas.ipp.compass.jycdb.util.Hdf5WriteException](#page-82-0)** –

#### **writeNotAttachedSignal**

public void **writeNotAttachedSignal**(double *time0*, double *coefficient*)

Write signal info to CDB for signals that have no DAQ attachment. Usage is similar to writeSignal.

# **writeSignal**

public void **writeSignal**(double *time0*)

Write signal info to CDB. Call this after you have finished with writing data and axes. Can be used only for generic signal with valid DAQ attachment.

# **FSWriter**

## public class **FSWriter** extends *[PythonAdapter](#page-84-0)*

Java wrapper for quick storing of signal data to CDB in database controller. See: fs\_writer.py Warning: This class is meant to be used only in FireSignal database controller! Not elsewhere, even the nodes. Unexpected behaviour may result.

Author pipek

#### **Constructors**

# **FSWriter**

public **FSWriter**(*[CDBClient](#page-50-0) client*, [String](http://docs.oracle.com/javase/8/docs/api/java/lang/String.html) *nodeId*, [String](http://docs.oracle.com/javase/8/docs/api/java/lang/String.html) *hardwareId*, [String](http://docs.oracle.com/javase/8/docs/api/java/lang/String.html) *parameterId*, long *recordNumber*, double *time0*, double *sampleLength*)

### **Methods**

## **getFileKey**

public [String](http://docs.oracle.com/javase/8/docs/api/java/lang/String.html) **getFileKey**() Get the name of the dataset to write to.

#### **getFilePath**

public [String](http://docs.oracle.com/javase/8/docs/api/java/lang/String.html) **getFilePath**() Get the full path where to write the file.

#### **readSignalInfo**

public void **readSignalInfo**() 1st step - read all information we need for file storage.

#### **signalExists**

public boolean **signalExists**() Is the signal already stored in the database?

# **storeSignalAndFile**

public void **storeSignalAndFile**() 2nd step - write all that is to be written to database. This step should be undertaken only if signal does not exist.

# **GenericSignal**

<span id="page-63-0"></span>public class **GenericSignal** extends *[DictionaryAdapter](#page-79-0)* Wrapper around rows of *generic\_signals* table.

Author honza

# **Fields**

# **FILE**

public static final [String](http://docs.oracle.com/javase/8/docs/api/java/lang/String.html) **FILE**

# **LINEAR**

public static final [String](http://docs.oracle.com/javase/8/docs/api/java/lang/String.html) **LINEAR**

# **MAX\_AXES**

public static int **MAX\_AXES**

# **VALID\_TYPES**

public static final [String\[](http://docs.oracle.com/javase/8/docs/api/java/lang/String.html)] **VALID\_TYPES**

# **Methods**

# **create**

public static *[GenericSignal](#page-63-0)* **create**(PyObject *object*)

# **getAlias**

public [String](http://docs.oracle.com/javase/8/docs/api/java/lang/String.html) **getAlias**()

# **getAxis**

public *[GenericSignal](#page-63-0)* **getAxis**(int *index*)

# **getAxisId**

public long **getAxisId**(int *index*) Get id of one of the axes (time or spatial).

# Parameters

• **index** – Number of the axis (starting with 1). If 0, time axis is returned.

# Throws

• **[CDBException](#page-57-1)** –

Returns 0 if there is no axis.

# **getDataSourceId**

public long **getDataSourceId**()

# **getDescription**

[String](http://docs.oracle.com/javase/8/docs/api/java/lang/String.html) **getDescription**()

# **getId**

public long **getId**()

# **getLastRecordNumber**

public long **getLastRecordNumber**()

# **getName**

public [String](http://docs.oracle.com/javase/8/docs/api/java/lang/String.html) **getName**()

# **getSignalType**

public [String](http://docs.oracle.com/javase/8/docs/api/java/lang/String.html) **getSignalType**()

# **getTimeAxis**

public *[GenericSignal](#page-63-0)* **getTimeAxis**()

# **getTimeAxisId**

public long **getTimeAxisId**()

# **getUnits**

public [String](http://docs.oracle.com/javase/8/docs/api/java/lang/String.html) **getUnits**()

# **isFile**

public boolean **isFile**()

### **isLinear**

public boolean **isLinear**()

# **isValidType**

public static boolean **isValidType**([String](http://docs.oracle.com/javase/8/docs/api/java/lang/String.html) *signalType*) Check if a signal type is valid. Only "LINEAR" and "FILE" are accepted now.

# **Signal**

<span id="page-65-0"></span>public class **Signal** extends *[PythonAdapter](#page-84-0)*

Class mimicking the CDBSignal Python class. In a few aspects, it is more object-oriented and lazy-evaluated to simplify manipulation in MATLAB/IDL.

Author pipek

# **Constructors**

# **Signal**

public **Signal**(SignalReference *signalRef*, [String](http://docs.oracle.com/javase/8/docs/api/java/lang/String.html) *units*)

# **Signal**

protected **Signal**(*[Signal](#page-65-0) parent*, int *nthChild*, *[PythonAdapter](#page-84-0) signalTree*, *[DictionaryAdapter](#page-79-0) unitFactorTree*) Constructor for dependent objects from signal tree with unit factor.

#### **Parameters**

- **parent** Signal that uses this as an axis.
- **nthChild** The order of this signal among axes in the parent signal.
- **signalTree** Signal subtree.
- **unitFactorTree** Unit factor subtree.

# **Signal**

protected **Signal**(*[Signal](#page-65-0) parent*, int *nthChild*, *[PythonAdapter](#page-84-0) signalTree*, [String](http://docs.oracle.com/javase/8/docs/api/java/lang/String.html) *units*) Constructor for dependent objects from signal tree without unit factor.

#### **Parameters**

- **parent** Signal that uses this as an axis.
- **nthChild** The order of this signal among axes in the parent signal.
- **signalTree** Signal subtree.
- **units** Most times, this will be "default", but any other value can used.

# **Methods**

# **getAxes**

```
public SortedMap<String, Signal> getAxes()
A map of all existing axes.
```
#### Throws

• **[CDBException](#page-57-1)** – Non-existent axes are omitted.

Returns A dictionary of [ axis\_name, Signal object ] values.

# **getAxis**

public *[Signal](#page-65-0)* **getAxis**(int *i*) An axis as Signal instance.

#### Parameters

• **i** – 0-time axis, N-axisN

## Throws

• **[CDBException](#page-57-1)** –

Returns null if not found

#### **getData**

```
public synchronized Data getData()
```
Numerical data of the signal. Note: this method is not used in bindings using JyCDB (IDL/MATLAB) due to efficiency. Try using native implementations of file reading.

# **getDataFile**

public *[DataFile](#page-58-0)* **getDataFile**()

# **getDataFileId**

public long **getDataFileId**()

#### **getDescription**

```
public String getDescription()
Generic signal description.
```
#### **getGenericSignal**

```
public GenericSignal getGenericSignal()
```
# **getGenericSignalId**

public long **getGenericSignalId**()

# **getGenericSignalReference**

public *[GenericSignal](#page-63-0)* **getGenericSignalReference**()

# **getName**

public [String](http://docs.oracle.com/javase/8/docs/api/java/lang/String.html) **getName**() Generic signal name.

# **getParameters**

```
public SignalParameters getParameters()
```
# **getPythonObject**

public PyObject **getPythonObject**() Return the Python object of CDBSignal class.

Returns null if CDBSignal not found. Note: This method catches exceptions thus hiding problems.

# **getRecordNumber**

public long **getRecordNumber**()

# **getSignalCalibration**

```
public SignalCalibration getSignalCalibration(boolean includeUnitFactor)
Signal calibration for default/DAV/RAW.
```
Throws

• **[CDBException](#page-57-1)** –

# **getSignalReference**

public SignalReference **getSignalReference**()

# **getTimeAxis**

#### public *[Signal](#page-65-0)* **getTimeAxis**()

Time axis as Signal instance. Just shortcut to getAxis method.

# **getUnit**

public [String](http://docs.oracle.com/javase/8/docs/api/java/lang/String.html) **getUnit**() Unit name.

#### Throws

• **[CDBException](#page-57-1)** – RAW/DAQ/default GS units or units from factor tree (if requested).

#### **getUnitFactor**

### public double **getUnitFactor**()

Unit factor, by which the default signal has to be multiplied.

#### Throws

• **[CDBException](#page-57-1)** – If DAV/RAW/default are selected, this factor is 1.0. If another unit/unit system is selected, this is a conversion from the default unit to the selected one. Internally, this reflects unit\_factor\_tree returned from Python.

#### **hasUnitFactor**

#### public boolean **hasUnitFactor**()

Whether the signal has associated unit factor tree. This is true only if unit or unit system were requested.

#### **isDAV**

public boolean **isDAV**()

#### **isFile**

public boolean **isFile**()

#### **isLinear**

public boolean **isLinear**()

#### **isRaw**

public boolean **isRaw**()

#### **SignalCalibration**

<span id="page-68-0"></span>public class **SignalCalibration** extends *[DictionaryAdapter](#page-79-0)* Signal calibration. Meaning: value =  $(data + offset) * coefficient$ 

Author pipek

# **Fields**

# **DAQ\_VOLTS**

public static final [String](http://docs.oracle.com/javase/8/docs/api/java/lang/String.html) **DAQ\_VOLTS**

# **RAW**

public static final [String](http://docs.oracle.com/javase/8/docs/api/java/lang/String.html) **RAW**

# **Methods**

# **apply**

```
public double[] apply(double[] array)
 If you have an array of data, apply calibration to it. Returns new array.
```
#### **create**

public static *[SignalCalibration](#page-68-0)* **create**(PyObject *object*)

# **getCoefficient**

public double **getCoefficient**()

# **getOffset**

public double **getOffset**()

# **getUnits**

public [String](http://docs.oracle.com/javase/8/docs/api/java/lang/String.html) **getUnits**()

# **SignalParameters**

#### <span id="page-69-0"></span>public class **SignalParameters** extends *[DictionaryAdapter](#page-79-0)*

Signal parameters (both GS & DAQ-based). These are strings interpreted as JSON. Strings are accessible using getDAQParametersString() & getGenericSignalParametersString(), Parsed JSON objects (as trees) are accessible using getDAQParameters() & getGenericSignalParameters().

Author pipek

# **Methods**

# **create**

public static *[SignalParameters](#page-69-0)* **create**(PyObject *object*)

# **getDAQParameters**

public [Object](http://docs.oracle.com/javase/8/docs/api/java/lang/Object.html) **getDAQParameters**()

#### **getDAQParametersString**

public [String](http://docs.oracle.com/javase/8/docs/api/java/lang/String.html) **getDAQParametersString**()

# **getGenericSignalParameters**

public [Object](http://docs.oracle.com/javase/8/docs/api/java/lang/Object.html) **getGenericSignalParameters**()

# **getGenericSignalParametersString**

public [String](http://docs.oracle.com/javase/8/docs/api/java/lang/String.html) **getGenericSignalParametersString**()

# **WrongSignalTypeException**

public class **WrongSignalTypeException** extends *[CDBException](#page-57-1)* Signal type is not valid for its intended use. It can be either LINEAR or FILE with different operations available.

Author pipek

# **Constructors**

# **WrongSignalTypeException**

public **WrongSignalTypeException**([String](http://docs.oracle.com/javase/8/docs/api/java/lang/String.html) *message*)

# **cz.cas.ipp.compass.jycdb.plotting**

# **DataPlotter**

public class **DataPlotter** extends [JFrame](http://docs.oracle.com/javase/8/docs/api/javax/swing/JFrame.html)

# **Constructors**

#### **DataPlotter**

public **DataPlotter**()

# **Methods**

# **appendChart**

public static JFreeChart **appendChart**(JFreeChart *oldChart*, *[Signal](#page-65-0) signal*)

# **createChart**

public static JFreeChart **createChart**(*[Signal](#page-65-0) signal*)

# **main**

public static void **main**([String\[](http://docs.oracle.com/javase/8/docs/api/java/lang/String.html)] *args*)

# **cz.cas.ipp.compass.jycdb.test**

# **JyCDBTest**

public class **JyCDBTest**

Author pipek

# **Methods**

**fsWriterTest**

public static void **fsWriterTest**()

# **instanceTest**

public static void **instanceTest**()

# **main**

public static void **main**([String\[](http://docs.oracle.com/javase/8/docs/api/java/lang/String.html)] *args*)

# **cz.cas.ipp.compass.jycdb.util**

# **ArrayUtils**

```
public class ArrayUtils
```
Utils for quick manipulation with (numeric) arrays. Warning: most methods work only on rectangular arrays.

Author pipek
# <span id="page-72-0"></span>**Methods**

#### **add**

public static double[] **add**(double[] *array*, double *offset*) Add a constant to all elements of an array.

Returns a new array

#### **asDoubleArray**

public static double[] **asDoubleArray**([Object](http://docs.oracle.com/javase/8/docs/api/java/lang/Object.html) *array*) Cast all values of an array to double (runtime version).

#### Parameters

• **array** – Array of allowed type.

#### Throws

• **[UnknownDataTypeException](#page-85-0)** –

#### **asDoubleArray**

public static double[] **asDoubleArray**(long[] *array*) Cast all values of an array to double.

#### **asDoubleArray**

public static double[] **asDoubleArray**(int[] *array*) Cast all values of an array to double.

#### **asDoubleArray**

public static double[] **asDoubleArray**(short[] *array*) Cast all values of an array to double.

#### **asDoubleArray**

public static double[] **asDoubleArray**(float[] *array*) Cast all values of an array to double.

### **asIntArray**

public static int[] **asIntArray**(long[] *array*) Cast all values of an array to int.

#### <span id="page-73-0"></span>**asLongArray**

public static long[] **asLongArray**(int[] *array*) Cast all values of an array to long.

#### **dimensions**

public static long[] **dimensions**([Object](http://docs.oracle.com/javase/8/docs/api/java/lang/Object.html) *array*) Get the dimensions along all axes of an array. Works only on rectangular arrays.

#### **get**

public static [Object](http://docs.oracle.com/javase/8/docs/api/java/lang/Object.html) **get**([Object](http://docs.oracle.com/javase/8/docs/api/java/lang/Object.html) *array*, int[] *index*) Get an element from a multidimensional array. Works on all arrays.

#### **linearTransform**

public static double[] **linearTransform**(double[] *array*, double *multiplyBy*, double *add*) Apply a linear transformation  $y = ax + b$  on an array.

#### **Parameters**

- **multiplyBy** Multiplication constant
- **add** Addition constant

Returns a new array

#### **linearTransform**

public static [Object](http://docs.oracle.com/javase/8/docs/api/java/lang/Object.html) **linearTransform**([Object](http://docs.oracle.com/javase/8/docs/api/java/lang/Object.html) *array*, double *multiplyBy*, double *add*) A general linear transformation of multidimensional array.

#### **Parameters**

- **array** –
- N-dimensional rectangular array of double/long/int/short/float
- **multiplyBy**
	- multiplicative factor
- **add**
	- additive factor

#### Returns

• N-dimensional array of the same shape as input

#### **max**

```
public static double max(double[] array)
Maximum value found in the array.
```
#### <span id="page-74-0"></span>**min**

public static double **min**(double[] *array*) Minimum value found in the array.

#### **multiply**

public static double[] **multiply**(double[] *array*, double *coefficient*) Multiply all elements of an array by a constant.

Returns a new array

#### **product**

public static long **product**(int[] *array*)

#### **product**

public static long **product**(long[] *array*)

#### **range**

public static int[] **range**(int *xmin*, int *xmax*)

#### **rank**

public static int **rank**([Object](http://docs.oracle.com/javase/8/docs/api/java/lang/Object.html) *array*) Get the number of dimensions of an array. Works only on rectangular arrays.

#### **reshape**

public static [Object](http://docs.oracle.com/javase/8/docs/api/java/lang/Object.html) **reshape**([Object](http://docs.oracle.com/javase/8/docs/api/java/lang/Object.html) *array*, int[] *newDimensions*)

Reshape array. Create a new array with the same total size but with different dimensions. Last index is moving fastest, while the elements are copied one after another. Works only on rectangular arrays.

Parameters

- **array** –
- **newDimensions** –

Returns new array

#### **set**

public static void **set**([Object](http://docs.oracle.com/javase/8/docs/api/java/lang/Object.html) *array*, int[] *index*, [Object](http://docs.oracle.com/javase/8/docs/api/java/lang/Object.html) *value*)

Set an element in a multidimensional array. Works on all arrays.

### <span id="page-75-1"></span>**size**

public static long **size**([Object](http://docs.oracle.com/javase/8/docs/api/java/lang/Object.html) *array*) Total number of items in array. Works only on rectangular arrays.

### **Data**

<span id="page-75-0"></span>public class **Data**

Wrapper around data. It enables us to live with just one copy of most methods and pass data around independently of its dimension and numerical type. It can be constructed using: 1) one of the 6x3 constructors with explicit array types 2) a general constructor using Object and dimensionality data specified by you.

Author pipek

# **Fields**

# **DOUBLE**

public static final int **DOUBLE**

# **FLOAT**

public static final int **FLOAT**

# **INT16**

public static final int **INT16**

### **INT32**

public static final int **INT32**

# **INT64**

public static final int **INT64**

### **INT8**

public static final int **INT8**

# **MAX\_RANK**

public static final int **MAX\_RANK**

# <span id="page-76-0"></span>**Constructors**

# **Data**

public **Data**(byte[] *data*)

# **Data**

public **Data**(byte[][] *data*)

# **Data**

public **Data**(byte[][][] *data*)

# **Data**

public **Data**(short[] *data*)

# **Data**

public **Data**(short[][] *data*)

# **Data**

public **Data**(short[][][] *data*)

# **Data**

public **Data**(int[] *data*)

# **Data**

public **Data**(int[][] *data*)

# **Data**

public **Data**(int[][][] *data*)

# **Data**

public **Data**(long[] *data*)

# <span id="page-77-0"></span>**Data**

public **Data**(long[][] *data*)

# **Data**

public **Data**(long[][][] *data*)

# **Data**

public **Data**(double[] *data*)

# **Data**

public **Data**(double[][] *data*)

# **Data**

public **Data**(double[][][] *data*)

# **Data**

public **Data**(float[] *data*)

# **Data**

public **Data**(float[][] *data*)

# **Data**

public **Data**(float[][][] *data*)

# **Data**

public **Data**([Object](http://docs.oracle.com/javase/8/docs/api/java/lang/Object.html) *data*, int *type*, long[] *dimensions*) Generic constructor.

### Parameters

- **data** The correct array object (or null)
- **type** Type of data in terms of this class constants.
- **dimensions** Length along all dimensions. Gets copied. This is useful if we obtain data from external source, we know its properties but we don't want to cast them unnecessarily (like read from HDF5). Data needn't be specified (in such case a new array is created.)

### <span id="page-78-0"></span>**Methods**

#### **asDoubleArray1D**

#### public double[] **asDoubleArray1D**()

Get a 1-D double array representation of data. Works for 1-D data. For doubles, it simply returns, for others, it converts them using ArrayUtils.asDoubleArray() (see).

#### Throws

- **[WrongDimensionsException](#page-86-0)** if data are not 1-D.
- **[UnknownDataTypeException](#page-85-0)** if conversion to double is not supported by underlying procedure.

#### **createRawObject**

public static [Object](http://docs.oracle.com/javase/8/docs/api/java/lang/Object.html) **createRawObject**(int *type*, long[] *dimensions*) Create a multidimensional array object of a selected type and dimensions.

#### **flatten**

#### public boolean **flatten**()

Remove dimensions that have length 1. Preserves 1D arrays. Makes changes only if there is a trivial dimension.

Returns true if there was a change, false otherwise. Motivation: Our HDF5 file sometimes have Nx1 arrays instead of N arrays.

#### **from1DArray**

public static *[Data](#page-75-0)* **from1DArray**([Object](http://docs.oracle.com/javase/8/docs/api/java/lang/Object.html) *array*, int *type*, long[] *dimensions*) Reshapes 1-D array to a multidimensional array of correct dimensions. Motivation: HDF5 library returns only 1-D arrays. In C order.

#### **getDimensions**

```
public long[] getDimensions()
Get length of the data along all dimensions.
```
### **getRank**

```
public int getRank()
  Get the number of dimensions. i.e. double ] \Rightarrow 1, short [][] \Rightarrow 2 etc.
```
# **getRawData**

```
public Object getRawData()
```
Get the original array used for the initialization of this object. No type information, you have to cast it yourself.

### <span id="page-79-0"></span>**getType**

#### public int **getType**()

Get the type of stored array (in terms of constants defined in this class). Our data types differ from HDF5 so that this class is not dependent on HDF5 library. Hdf5Utils class contains conversion routines.

#### **linearTransform**

public *[Data](#page-75-0)* **linearTransform**(double *mul*, double *add*)

#### **DebugUtils**

public class **DebugUtils**

Utilities helping with debugging.

Author pipek

#### **Methods**

#### **logWithDuration**

public static void **logWithDuration**([String](http://docs.oracle.com/javase/8/docs/api/java/lang/String.html) *message*)

Print a message alongside with the number of nanoseconds since last call of this method.

Parameters

• **message** – Message to log

### **logWithDuration**

public static void **logWithDuration**([String](http://docs.oracle.com/javase/8/docs/api/java/lang/String.html) *message*, [Logger](http://docs.oracle.com/javase/8/docs/api/java/util/logging/Logger.html) *logger*) Print a message alongside with the number of nanoseconds since last call of this method.

#### **Parameters**

- **message** Message to log
- **logger** Logger to use

#### **DictionaryAdapter**

public class **DictionaryAdapter** extends *[PythonAdapter](#page-84-0)*

Object that is represented by a python dictionary (or OrderedDict) and usually obtained as a row from database. Each of the classes should implement static method create(PyObject) which returns null if underlying Python object is None. There should be no public constructor in child classes.

# **Constructors**

#### **DictionaryAdapter**

public **DictionaryAdapter**(PyObject *object*)

# <span id="page-80-0"></span>**Methods**

### **asMap**

public [SortedMap](http://docs.oracle.com/javase/8/docs/api/java/util/SortedMap.html) **asMap**() Map python dictionary to java map. Motivation: Binding for MATLAB.

# **get**

public PyObject **get**([String](http://docs.oracle.com/javase/8/docs/api/java/lang/String.html) *key*) Get dictionary value indexed by key as python object.

# **getDictKeys**

public [String\[](http://docs.oracle.com/javase/8/docs/api/java/lang/String.html)] **getDictKeys**() Get list of dictionary keys. Motivation: Binding for IDL.

Returns Array of keys in the order they are stored in by Python.

# **getDictValue**

public [Object](http://docs.oracle.com/javase/8/docs/api/java/lang/Object.html) **getDictValue**([String](http://docs.oracle.com/javase/8/docs/api/java/lang/String.html) *key*) Get dictionary value indexed by key as "Java native" object. Motivation: Binding for IDL.

See also: [PythonUtils.asNative\(org.python.core.PyObject\)](#page-85-1)

# **getDictValueAsDouble**

public double **getDictValueAsDouble**([String](http://docs.oracle.com/javase/8/docs/api/java/lang/String.html) *key*) Get dictionary value indexed by key as double. Motivation: Binding for IDL.

# **getDictValueAsLong**

public long **getDictValueAsLong**([String](http://docs.oracle.com/javase/8/docs/api/java/lang/String.html) *key*) Get dictionary value indexed by key as long. Motivation: Binding for IDL.

# **getDictValueAsString**

public [String](http://docs.oracle.com/javase/8/docs/api/java/lang/String.html) **getDictValueAsString**([String](http://docs.oracle.com/javase/8/docs/api/java/lang/String.html) *key*) Get dictionary value indexed by key as string. Motivation: Binding for IDL.

### **Hdf5ReadException**

public class **Hdf5ReadException** extends *[CDBException](#page-57-0)*

Author pipek

# <span id="page-81-0"></span>**Constructors**

### **Hdf5ReadException**

public **Hdf5ReadException**([String](http://docs.oracle.com/javase/8/docs/api/java/lang/String.html) *message*)

# **Hdf5Utils**

public class **Hdf5Utils** Utilities for reading/writing HDF5 files. Methods readData, writeData and writeData

Author pipek

### **Methods**

### **readFileData**

#### public static *[Data](#page-75-0)* **readFileData**([String](http://docs.oracle.com/javase/8/docs/api/java/lang/String.html) *filePath*, [String](http://docs.oracle.com/javase/8/docs/api/java/lang/String.html) *fileKey*)

Read data from file. Up to 3-D arrays are supported. (Higher rank would require reimplementation of Data class)

#### **Parameters**

- **filePath** Path to the file.
- **fileKey** Name of the dataset in the file.

### **writeData**

public static void **writeData**([String](http://docs.oracle.com/javase/8/docs/api/java/lang/String.html) *filePath*, [String](http://docs.oracle.com/javase/8/docs/api/java/lang/String.html) *fileKey*, *[Data](#page-75-0) data*) Write (from beginning) new HDF5 dataset.

### **Parameters**

- **filePath** Path to the file (may or may not exist).
- **fileKey** Name of the dataset (error if it exists).
- **data** Wrapped data (see class Data).

### **writeData**

public static void **writeData**([String](http://docs.oracle.com/javase/8/docs/api/java/lang/String.html) *filePath*, [String](http://docs.oracle.com/javase/8/docs/api/java/lang/String.html) *fileKey*, *[Data](#page-75-0) data*, long[] *offset*) Write (or append) data to an existing HDF5 dataset.

### Parameters

- **filePath** Path to the file.
- **fileKey** Name of the (existing) dataset.
- **data** Wrapped data (see class Data).
- **offset** Offset (in dimensions) from which start with writing data. If offset == null, new data set is created. You have to be sure that your offset is correct. The dataset is enlarged if possible but you can overwrite existing data if you are not careful.

# <span id="page-82-0"></span>**writeData**

public static void **writeData**([String](http://docs.oracle.com/javase/8/docs/api/java/lang/String.html) *filePath*, [String](http://docs.oracle.com/javase/8/docs/api/java/lang/String.html) *fileKey*, int *dataType*, long[] *dimensions*, [Object](http://docs.oracle.com/javase/8/docs/api/java/lang/Object.html) *raw-*

*Data*, long[] *offset*)

Write data to a HDF5 dataset (generic version). This generic version is available as a public method, still it is more convenient (and practical) to use writeData(String, String, Data) or writeData.

#### **Parameters**

- **filePath** Path to the file (may or may not exist).
- **fileKey** Name of the dataset.
- **dataType** HDF5 data type.
- **dimensions** The dimensions of the data array.
- **rawData** The data array of any format.
- **offset** Offset of data (null => create new dataset)

#### **Hdf5WriteException**

public class **Hdf5WriteException** extends *[CDBException](#page-57-0)* An error when writing to HDF5.

Author pipek

#### **Constructors**

#### **Hdf5WriteException**

public **Hdf5WriteException**([String](http://docs.oracle.com/javase/8/docs/api/java/lang/String.html) *message*)

#### **JsonUtils**

public class **JsonUtils** Utility to read and write data from/to JSON format.

Author pipek

#### **Methods**

#### **asNative**

public static [Object](http://docs.oracle.com/javase/8/docs/api/java/lang/Object.html) **asNative**(JsonElement *element*)

Transform JSON element into native object. Works recursively: - double, boolean, string - native - arrays => Object[] - objects => TreeMap

#### **parseNative**

```
public static Object parseNative(String source)
Take JSON string and turn it into native objects.
```
# <span id="page-83-1"></span>**ParameterList**

<span id="page-83-0"></span>public class **ParameterList** extends [HashMap<](http://docs.oracle.com/javase/8/docs/api/java/util/HashMap.html)[String,](http://docs.oracle.com/javase/8/docs/api/java/lang/String.html) PyObject>

List of parameters for python methods that accepts (via put method) some of the basic types in addition to default PyObject. Various put methods just simplify adding of native objects.

# **Methods**

### **put**

public [String](http://docs.oracle.com/javase/8/docs/api/java/lang/String.html) **put**([String](http://docs.oracle.com/javase/8/docs/api/java/lang/String.html) *key*, [String](http://docs.oracle.com/javase/8/docs/api/java/lang/String.html) *value*)

# **put**

public long **put**([String](http://docs.oracle.com/javase/8/docs/api/java/lang/String.html) *key*, long *value*)

# **put**

public int **put**([String](http://docs.oracle.com/javase/8/docs/api/java/lang/String.html) *key*, int *value*)

# **put**

public [Date](http://docs.oracle.com/javase/8/docs/api/java/sql/Date.html) **put**([String](http://docs.oracle.com/javase/8/docs/api/java/lang/String.html) *key*, java[.sql.](http://docs.oracle.com/javase/8/docs/api/java/sql/package-summary.html)[Date](http://docs.oracle.com/javase/8/docs/api/java/sql/Date.html) *value*)

# **put**

public boolean **put**([String](http://docs.oracle.com/javase/8/docs/api/java/lang/String.html) *key*, boolean *value*)

# **put**

public double **put**([String](http://docs.oracle.com/javase/8/docs/api/java/lang/String.html) *key*, double *value*)

# **put**

public [Timestamp](http://docs.oracle.com/javase/8/docs/api/java/sql/Timestamp.html) **put**([String](http://docs.oracle.com/javase/8/docs/api/java/lang/String.html) *key*, [Timestamp](http://docs.oracle.com/javase/8/docs/api/java/sql/Timestamp.html) *value*)

# **put**

public short **put**([String](http://docs.oracle.com/javase/8/docs/api/java/lang/String.html) *key*, short *value*)

# **put**

public *[ParameterList](#page-83-0)* **put**([String](http://docs.oracle.com/javase/8/docs/api/java/lang/String.html) *key*, *[ParameterList](#page-83-0) value*)

# <span id="page-84-1"></span>**PythonAdapter**

### <span id="page-84-0"></span>public class **PythonAdapter**

Adapter of a PyObject that offers some shortcut methods for invoking etc. Motivation: The Jython API is not as elegant as would be desirable. However, with proper understanding of PyObject, this class would not be necessary.

Author pipek

# **Fields**

# **pyObject**

protected PyObject **pyObject**

### **Constructors**

# **PythonAdapter**

public **PythonAdapter**(PyObject *object*)

# **Methods**

### **getAttribute**

public PyObject **getAttribute**([String](http://docs.oracle.com/javase/8/docs/api/java/lang/String.html) *name*) Get the attribute of PyObject.

### Parameters

• **name** – Name of the attribute.

Returns The attribute as PyObject or null (if attribute not present).

# **getPythonObject**

```
public PyObject getPythonObject()
Get the unwrapped PyObject.
```
# **hasAttribute**

public boolean **hasAttribute**([String](http://docs.oracle.com/javase/8/docs/api/java/lang/String.html) *name*)

# **invoke**

public PyObject **invoke**([String](http://docs.oracle.com/javase/8/docs/api/java/lang/String.html) *method*, [Map](http://docs.oracle.com/javase/8/docs/api/java/util/Map.html)[<String,](http://docs.oracle.com/javase/8/docs/api/java/lang/String.html) PyObject> *parameters*) Call a method on PyObject with parameters.

#### <span id="page-85-2"></span>**invoke**

public PyObject **invoke**([String](http://docs.oracle.com/javase/8/docs/api/java/lang/String.html) *method*)

Call a method on PyObject without parameters.

#### **Parameters**

• **method** – Name of the method (callable attribute) to call on the object.

Returns Result of the call as PyObject

### **PythonUtils**

public class **PythonUtils**

Utilities for easier manipulation with Python through Jython.

Author pipek

#### **Methods**

#### **asNative**

<span id="page-85-1"></span>public static [Object](http://docs.oracle.com/javase/8/docs/api/java/lang/Object.html) **asNative**(PyObject *object*) Interpret the python object as a native Java one.

> Returns Object of the correct type. It has to be cast to be useful. Numbers converts to numbers (long or double). Dicts converts to TreeMap. Tuples and lists converts to Object[]. Dates converts to Date. NoneType converts to null. In case it does not know a type, it returns its string representation along with ! and type name. (e.g. "!representation of my weird type{WeirdType}")

#### **getInterpreter**

public static synchronized PythonInterpreter **getInterpreter**() Get a single copy of python interpreter. More of them should not be needed.

#### **invoke**

public static PyObject **invoke**(PyObject *object*, [String](http://docs.oracle.com/javase/8/docs/api/java/lang/String.html) *method*, [Map<](http://docs.oracle.com/javase/8/docs/api/java/util/Map.html)[String,](http://docs.oracle.com/javase/8/docs/api/java/lang/String.html) PyObject> *parameters*) Invoke a method on a Python object with named parameters. It calls *invoke* method present in Jython, it only allows easier manipulation with parameters (enabling this to be called with ParameterList).

#### **newObject**

public static PyObject **newObject**([String](http://docs.oracle.com/javase/8/docs/api/java/lang/String.html) *className*, [Map<](http://docs.oracle.com/javase/8/docs/api/java/util/Map.html)[String,](http://docs.oracle.com/javase/8/docs/api/java/lang/String.html) PyObject> *parameters*) Create a new instance of a named python class.

# **UnknownDataTypeException**

<span id="page-85-0"></span>public class **UnknownDataTypeException** extends *[CDBException](#page-57-0)*

Author pipek

# <span id="page-86-1"></span>**Constructors**

# **UnknownDataTypeException**

public **UnknownDataTypeException**([String](http://docs.oracle.com/javase/8/docs/api/java/lang/String.html) *message*)

# **WrongDimensionsException**

<span id="page-86-0"></span>public class **WrongDimensionsException** extends *[CDBException](#page-57-0)*

Author pipek

# **Constructors**

# **WrongDimensionsException**

public **WrongDimensionsException**([String](http://docs.oracle.com/javase/8/docs/api/java/lang/String.html) *message*)

# CHAPTER 11

Indices and tables

- genindex
- modindex
- search

# Python Module Index

# p

pyCDB.client, [21](#page-24-0) pyCDB.CodeGeneration, [37](#page-40-0) pyCDB.DAQClient, [31](#page-34-0) pyCDB.logbook, [36](#page-39-0) pyCDB.pyCDBBase, [33](#page-36-0)

# Index

# Symbols

\_\_main\_\_ module, [41](#page-44-0)

# A

add(double[], double) (Java method), [69](#page-72-0) add\_unit() (pyCDB.client.CDBClient method), [21](#page-24-1) addDaqParameter(String, Object) (Java method), [56](#page-59-0) addGenericSignalParameter(String, Object) (Java method), [56](#page-59-0) appendChart(JFreeChart, Signal) (Java method), [68](#page-71-0) apply(double[]) (Java method), [66](#page-69-0) apply calibration() (in module pyCDB.client),  $30$ apply unit factor tree() (pyCDB.client.CDBClient method), [21](#page-24-1) ArrayUtils (Java class), [68](#page-71-0) asDoubleArray(float[]) (Java method), [69](#page-72-0) asDoubleArray(int[]) (Java method), [69](#page-72-0) asDoubleArray(long[]) (Java method), [69](#page-72-0) asDoubleArray(Object) (Java method), [69](#page-72-0) asDoubleArray(short[]) (Java method), [69](#page-72-0) asDoubleArray1D() (Java method), [75](#page-78-0) asIntArray(long[]) (Java method), [69](#page-72-0) asLongArray(int[]) (Java method), [70](#page-73-0) asMap() (Java method), [77](#page-80-0) asNative(JsonElement) (Java method), [79](#page-82-0) asNative(PyObject) (Java method), [82](#page-85-2) attach\_channel() (pyCDB.DAQClient.CDBDAQClient method), [31](#page-34-1) attached channel reference() (py-CDB.DAQClient.CDBDAQClient method), [32](#page-35-0)

# $\mathcal{C}$

campaign\_name() (pyCDB.logbook.logbook method), [36](#page-39-1) CDB2FS\_ref() (pyCDB.client.CDBClient method), [21](#page-24-1) cdb\_base\_check() (in module pyCDB.pyCDBBase), [34](#page-37-0) cdb\_client (built-in class), [39](#page-42-0) CDBClient (class in pyCDB.client), [21](#page-24-1)

CDBClient (Java class), [47](#page-50-0) CDBConnectionException (Java class), [54](#page-57-1) CDBConnectionException(String) (Java constructor), [54](#page-57-1) CDBDAQClient (class in pyCDB.DAQClient), [31](#page-34-1) CDBException, [33](#page-36-1) CDBException (Java class), [54](#page-57-1) CDBException(String) (Java constructor), [54](#page-57-1) CDBSignal (class in pyCDB.client), [29](#page-32-0) change\_calibration() (py-CDB.DAQClient.CDBDAQClient method), [32](#page-35-0) ChannelAttachment (Java class), [54](#page-57-1) check\_connection() (pyCDB.pyCDBBase.pyCDBBase method), [34](#page-37-0) checkConnection() (Java method), [48](#page-51-0) close() (pyCDB.pyCDBBase.pyCDBBase method), [34](#page-37-0) copyHdf5(String) (Java method), [57](#page-60-0) create(PyObject) (Java method), [54,](#page-57-1) [55,](#page-58-0) [60,](#page-63-0) [66,](#page-69-0) [67](#page-70-0) create\_computer() (pyCDB.DAQClient.CDBDAQClient method), [32](#page-35-0) create\_DAQ\_channels() (py-CDB.DAQClient.CDBDAQClient method), [32](#page-35-0) create\_generic\_signal() (pyCDB.client.CDBClient method), [21](#page-24-1) create\_record() (pyCDB.client.CDBClient method), [22](#page-25-0) createChart(Signal) (Java method), [68](#page-71-0) createComputer(String) (Java method), [48](#page-51-0) createComputer(String, String) (Java method), [48](#page-51-0) createComputer(String, String, String) (Java method), [48](#page-51-0) createDAQChannel(ParameterList) (Java method), [48](#page-51-0) createDAQChannel(String, String, String, long, Long[]) (Java method), [48](#page-51-0) createDataFile() (Java method), [57](#page-60-0) createDataFile(boolean, boolean) (Java method), [57](#page-60-0) createGenericSignal(ParameterList) (Java method), [48](#page-51-0) createGenericSignal(String, String, long, Long[], String, String) (Java method), [48](#page-51-0) createGenericSignalWhichReturnsLong(ParameterList) (Java method), [48](#page-51-0)

createGenericSignalWhichReturnsLong(String, String, long, Long[], String, String) (Java method), [48](#page-51-0) createRawObject(int, long[]) (Java method), [75](#page-78-0) createRecord(long, String) (Java method), [49](#page-52-0) createRecord(long, String, String) (Java method), [49](#page-52-0) createRecord(Map) (Java method), [49](#page-52-0) createRecord(String) (Java method), [49](#page-52-0) cz.cas.ipp.compass.jycdb (package), [47](#page-50-0) cz.cas.ipp.compass.jycdb.plotting (package), [67](#page-70-0) cz.cas.ipp.compass.jycdb.test (package), [68](#page-71-0) cz.cas.ipp.compass.jycdb.util (package), [68](#page-71-0)

# D

DAQ\_VOLTS (Java field), [66](#page-69-0) Data (Java class), [72](#page-75-1) Data(byte[]) (Java constructor), [73](#page-76-0) Data(byte[][]) (Java constructor), [73](#page-76-0) Data(byte[][][]) (Java constructor), [73](#page-76-0) Data(double[]) (Java constructor), [74](#page-77-0) Data(double[][]) (Java constructor), [74](#page-77-0) Data(double[][][]) (Java constructor), [74](#page-77-0) Data(float[]) (Java constructor), [74](#page-77-0) Data(float[][]) (Java constructor), [74](#page-77-0) Data(float[][][]) (Java constructor), [74](#page-77-0) Data(int[]) (Java constructor), [73](#page-76-0) Data(int[][]) (Java constructor), [73](#page-76-0) Data(int[][][]) (Java constructor), [73](#page-76-0) Data(long[]) (Java constructor), [73](#page-76-0) Data(long[][]) (Java constructor), [74](#page-77-0) Data(long[][][]) (Java constructor), [74](#page-77-0) Data(Object, int, long[]) (Java constructor), [74](#page-77-0) Data(short[]) (Java constructor), [73](#page-76-0) Data(short[][]) (Java constructor), [73](#page-76-0) Data(short[][][]) (Java constructor), [73](#page-76-0) DataFile (Java class), [55](#page-58-0) DataPlotter (Java class), [67](#page-70-0) DataPlotter() (Java constructor), [67](#page-70-0) db (pyCDB.pyCDBBase.pyCDBBase attribute), [34](#page-37-0) DebugUtils (Java class), [76](#page-79-0) decode\_generic\_signal\_strid() (in module pyCDB.client), [30](#page-33-0) decode\_signal\_strid() (in module pyCDB.client), [30](#page-33-0) delete() (pyCDB.pyCDBBase.pyCDBBase method), [34](#page-37-0) delete\_signal() (pyCDB.client.CDBClient method), [22](#page-25-0) deleteSignal(ParameterList) (Java method), [49](#page-52-0) detach\_channel() (pyCDB.DAQClient.CDBDAQClient method), [32](#page-35-0) DictionaryAdapter (Java class), [76](#page-79-0) DictionaryAdapter(PyObject) (Java constructor), [76](#page-79-0) diff() (pyCDB.pyCDBBase.OrderedDict method), [33](#page-36-1) dimensions(Object) (Java method), [70](#page-73-0) DOUBLE (Java field), [72](#page-75-1)

E

error() (pyCDB.pyCDBBase.pyCDBBase method), [34](#page-37-0) execution context, [41](#page-44-0)

# F

- FILE (Java field), [60](#page-63-0)
- file\_log\_level (pyCDB.pyCDBBase.pyCDBBase attribute), [34](#page-37-0)
- filter\_sql\_str() (pyCDB.pyCDBBase.pyCDBBase\_class method), [34](#page-37-0)
- finalize() (Java method), [49](#page-52-0)
- find\_daq\_signals() (pyCDB.DAQClient.CDBDAQClient method), [32](#page-35-0)
- find\_duplicate\_signals() (py-CDB.DAQClient.CDBDAQClient method), [32](#page-35-0)
- find generic signals() (pyCDB.client.CDBClient method), [22](#page-25-0)

findGenericSignals(String, boolean) (Java method), [49](#page-52-0)

- flatten() (Java method), [75](#page-78-0)
- FLOAT (Java field), [72](#page-75-1)
- format\_file\_name() (pyCDB.pyCDBBase.pyCDBBase class method), [35](#page-38-0)
- format\_record\_path() (in module pyCDB.client), [31](#page-34-1)
- from1DArray(Object, int, long[]) (Java method), [75](#page-78-0)
- FS2CDB\_ref() (pyCDB.client.CDBClient method), [21](#page-24-1)
- FS2CDB\_ref(String, String, String) (Java method), [47](#page-50-0)
- FSNodeWriter (Java class), [56](#page-59-0)
- FSNodeWriter(long, long, long, long, String, String) (Java constructor), [56](#page-59-0)
- FSNodeWriter(long, long, String, String) (Java constructor), [56](#page-59-0)
- FSWriter (Java class), [59](#page-62-0)
- FSWriter(CDBClient, String, String, String, long, double, double) (Java constructor), [59](#page-62-0) fsWriterTest() (Java method), [68](#page-71-0)

# G

generate\_pxi() (in module pyCDB.CodeGeneration), [37](#page-40-1) GenericSignal (Java class), [60](#page-63-0) get(Object, int[]) (Java method), [70](#page-73-0) get(String) (Java method), [77](#page-80-0) get\_attachment\_table() (pyCDB.client.CDBClient method), [22](#page-25-0) get\_axes\_info() (pyCDB.client.CDBSignal method), [29](#page-32-0) get\_board\_id() (pyCDB.DAQClient.CDBDAQClient method), [33](#page-36-1) get channel references() (pyCDB.client.CDBClient method), [23](#page-26-0) get\_coefficient\_lev2V() (pyCDB.client.CDBClient method), [23](#page-26-0) get\_coefficient\_V2unit() (pyCDB.client.CDBClient method), [23](#page-26-0)

method), [24](#page-27-0)

get computer id() (pyCDB.client.CDBClient method), [23](#page-26-0) get\_conf\_value() (pyCDB.pyCDBBase.pyCDBBase class method), [35](#page-38-0) get\_data\_file\_reference() (pyCDB.client.CDBClient method), [23](#page-26-0) get\_data\_root\_path() (pyCDB.client.CDBClient method), [23](#page-26-0) get\_data\_source\_id() (pyCDB.client.CDBClient method), [23](#page-26-0) get\_data\_source\_references() (pyCDB.client.CDBClient method), [23](#page-26-0) get\_data\_source\_subdir() (pyCDB.client.CDBClient method), [23](#page-26-0) get\_file\_log\_level() (pyCDB.pyCDBBase.pyCDBBase method), [35](#page-38-0) get\_FS\_attachement() (py-CDB.DAQClient.CDBDAQClient method), [32](#page-35-0) get\_FS\_signal\_reference() (pyCDB.client.CDBClient method), [22](#page-25-0) get\_generic\_signal\_id() (pyCDB.client.CDBClient method), [23](#page-26-0) get\_generic\_signal\_references() (py-CDB.client.CDBClient method), [23](#page-26-0) get h5 dataset() (in module pyCDB.client), [31](#page-34-1) get\_h5\_dataset\_shape() (in module pyCDB.client), [31](#page-34-1) get\_log\_level() (pyCDB.client.CDBSignal method), [29](#page-32-0) get\_log\_level() (pyCDB.pyCDBBase.pyCDBBase method), [35](#page-38-0) get\_max\_revisions() (pyCDB.client.CDBClient class method), [24](#page-27-0) get\_record\_datetime() (pyCDB.client.CDBClient method), [24](#page-27-0) get\_record\_number\_from\_FS\_event() (py-CDB.DAQClient.CDBDAQClient method), [33](#page-36-1) get\_record\_path() (pyCDB.client.CDBClient method), [24](#page-27-0) get\_shot\_comments() (pyCDB.logbook.logbook method), [36](#page-39-1) get\_shot\_info() (pyCDB.logbook.logbook method), [36](#page-39-1) get\_shot\_linear\_profile\_value() (py-CDB.logbook.logbook method), [36](#page-39-1) get\_shot\_linear\_profiles() (pyCDB.logbook.logbook method), [36](#page-39-1) get\_shot\_param\_value() (pyCDB.logbook.logbook method), [37](#page-40-1) get\_shot\_params() (pyCDB.logbook.logbook method), [37](#page-40-1) get\_signal() (cdb\_client method), [39](#page-42-0) get\_signal() (pyCDB.client.CDBClient method), [24](#page-27-0) get\_signal\_base\_tree() (pyCDB.client.CDBClient method), [24](#page-27-0) get\_signal\_calibration() (pyCDB.client.CDBClient getFilePath() (Java method), [59](#page-62-0)

get\_signal\_data() (pyCDB.client.CDBClient method), [24](#page-27-0) get\_signal\_data\_tree() (pyCDB.client.CDBClient method), [25](#page-28-0) get\_signal\_parameters() (pyCDB.client.CDBClient method), [25](#page-28-0) get\_signal\_references() (pyCDB.client.CDBClient method), [25](#page-28-0) get\_signal\_setup() (pyCDB.client.CDBClient method), [25](#page-28-0) get\_table\_struct() (in module pyCDB.CodeGeneration), [37](#page-40-1) get\_table\_struct() (pyCDB.pyCDBBase.pyCDBBase method), [35](#page-38-0) get\_tags() (pyCDB.logbook.logbook method), [37](#page-40-1) get\_unit() (pyCDB.client.CDBClient method), [25](#page-28-0) get\_unit\_factor\_tree() (pyCDB.client.CDBClient method), [26](#page-29-0) get\_unit\_system() (pyCDB.client.CDBClient method), [26](#page-29-0) getAlias() (Java method), [60](#page-63-0) getAttachedGenericSignalId() (Java method), [54](#page-57-1) getAttachment(long) (Java method), [49](#page-52-0) getAttachmentTable(long, long, long) (Java method), [50](#page-53-0) getAttachmentTable(ParameterList) (Java method), [49](#page-52-0) getAttribute(String) (Java method), [81](#page-84-1) getAxes() (Java method), [63](#page-66-0) getAxis(int) (Java method), [60,](#page-63-0) [63](#page-66-0) getAxisId(int) (Java method), [60](#page-63-0) getCoefficient() (Java method), [66](#page-69-0) getCoefficientLev2V() (Java method), [55](#page-58-0) getCoefficientV2Unit() (Java method), [55](#page-58-0) getCollectionName() (Java method), [55](#page-58-0) getComputerId(String) (Java method), [50](#page-53-0) getComputerId(String, String) (Java method), [50](#page-53-0) getDAQParameters() (Java method), [67](#page-70-0) getDAQParametersString() (Java method), [67](#page-70-0) getData() (Java method), [63](#page-66-0) getDataFile() (Java method), [57,](#page-60-0) [63](#page-66-0) getDataFile(long) (Java method), [50](#page-53-0) getDataFile(ParameterList) (Java method), [50](#page-53-0) getDataFileId() (Java method), [63](#page-66-0) getDataSourceId() (Java method), [61](#page-64-0) getDataSourceId(String) (Java method), [50](#page-53-0) getDescription() (Java method), [61,](#page-64-0) [63](#page-66-0) getDictKeys() (Java method), [77](#page-80-0) getDictValue(String) (Java method), [77](#page-80-0) getDictValueAsDouble(String) (Java method), [77](#page-80-0) getDictValueAsLong(String) (Java method), [77](#page-80-0) getDictValueAsString(String) (Java method), [77](#page-80-0) getDimensions() (Java method), [75](#page-78-0) getFileKey() (Java method), [57,](#page-60-0) [59](#page-62-0) getFileName() (Java method), [55](#page-58-0)

getFSSignal(String, String, String) (Java method), [50](#page-53-0) getFullPath() (Java method), [55](#page-58-0) getGenericSignal() (Java method), [57,](#page-60-0) [63](#page-66-0) getGenericSignal(long) (Java method), [50](#page-53-0) getGenericSignal(String) (Java method), [50](#page-53-0) getGenericSignalId() (Java method), [64](#page-67-0) getGenericSignalParameters() (Java method), [67](#page-70-0) getGenericSignalParametersString() (Java method), [67](#page-70-0) getGenericSignalReference() (Java method), [64](#page-67-0) getGenericSignals(ParameterList) (Java method), [50](#page-53-0) getGenericSignals(String) (Java method), [51](#page-54-0) getId() (Java method), [55,](#page-58-0) [61](#page-64-0) getInstance() (Java method), [51](#page-54-0) getInstance(ParameterList) (Java method), [51](#page-54-0) getInterpreter() (Java method), [82](#page-85-2) getLastRecordNumber() (Java method), [61](#page-64-0) getName() (Java method), [61,](#page-64-0) [64](#page-67-0) getOffset() (Java method), [66](#page-69-0) getParameters() (Java method), [55,](#page-58-0) [64](#page-67-0) getParametersString() (Java method), [55](#page-58-0) getPythonObject() (Java method), [64,](#page-67-0) [81](#page-84-1) getRank() (Java method), [75](#page-78-0) getRawData() (Java method), [75](#page-78-0) getRecordNumber() (Java method), [58,](#page-61-0) [64](#page-67-0) getRecordNumberFromFSEvent(long, String) (Java method), [51](#page-54-0) getSignal(long, long) (Java method), [51](#page-54-0) getSignal(ParameterList) (Java method), [51](#page-54-0) getSignal(String) (Java method), [51](#page-54-0) getSignal(String, String) (Java method), [51](#page-54-0) getSignalCalibration(boolean) (Java method), [64](#page-67-0) getSignalCalibration(ParameterList) (Java method), [52](#page-55-0) getSignalCalibration(String) (Java method), [52](#page-55-0) getSignalParameters(ParameterList) (Java method), [52](#page-55-0) getSignalReference() (Java method), [64](#page-67-0) getSignalReference(long, long) (Java method), [52](#page-55-0) getSignalReference(long, long, long) (Java method), [52](#page-55-0) getSignalReference(String) (Java method), [52](#page-55-0) getSignalReferences(ParameterList) (Java method), [52](#page-55-0) getSignalType() (Java method), [61](#page-64-0) getTimeAxis() (Java method), [61,](#page-64-0) [64](#page-67-0) getTimeAxisId() (Java method), [61](#page-64-0) getType() (Java method), [76](#page-79-0) getUnit() (Java method), [65](#page-68-0) getUnitFactor() (Java method), [65](#page-68-0) getUnits() (Java method), [61,](#page-64-0) [66](#page-69-0) gson (Java field), [56](#page-59-0)

# H

has\_tag() (pyCDB.logbook.logbook method), [37](#page-40-1) hasAttribute(String) (Java method), [81](#page-84-1) hasUnitFactor() (Java method), [65](#page-68-0) Hdf5ReadException (Java class), [77](#page-80-0) Hdf5ReadException(String) (Java constructor), [78](#page-81-0) Hdf5Utils (Java class), [78](#page-81-0) Hdf5WriteException (Java class), [79](#page-82-0) Hdf5WriteException(String) (Java constructor), [79](#page-82-0)

# I

info() (pyCDB.client.CDBSignal method), [29](#page-32-0) insert() (pyCDB.pyCDBBase.pyCDBBase method), [35](#page-38-0) insert(String, ParameterList) (Java method), [52](#page-55-0) insert(String, ParameterList, Boolean) (Java method), [52](#page-55-0) insert(String, ParameterList, Boolean, Boolean) (Java method), [52](#page-55-0) instanceTest() (Java method), [68](#page-71-0) INT16 (Java field), [72](#page-75-1) INT32 (Java field), [72](#page-75-1) INT64 (Java field), [72](#page-75-1) INT8 (Java field), [72](#page-75-1) invoke(PyObject, String, Map) (Java method), [82](#page-85-2) invoke(String) (Java method), [82](#page-85-2) invoke(String, Map) (Java method), [81](#page-84-1) is\_channel\_attached() (py-CDB.DAQClient.CDBDAQClient method), [33](#page-36-1) is\_file\_ready() (pyCDB.client.CDBClient method), [26](#page-29-0) is\_generic\_signal\_attached() (py-CDB.DAQClient.CDBDAQClient method), [33](#page-36-1) is\_json() (pyCDB.pyCDBBase.pyCDBBase class method), [35](#page-38-0) isDAV() (Java method), [65](#page-68-0) isFile() (Java method), [61,](#page-64-0) [65](#page-68-0) isintlike() (in module pyCDB.pyCDBBase), [34](#page-37-0) isLinear() (Java method), [62,](#page-65-0) [65](#page-68-0) isRaw() (Java method), [65](#page-68-0) isstringlike() (in module pyCDB.pyCDBBase), [34](#page-37-0) isValidType(String) (Java method), [62](#page-65-0)

# J

JsonUtils (Java class), [79](#page-82-0) JyCDBTest (Java class), [68](#page-71-0)

# L

last record number() (pyCDB.client.CDBClient method), [26](#page-29-0) last\_shot\_number() (pyCDB.client.CDBClient method), [26](#page-29-0) lastRecordNumber(String) (Java method), [52](#page-55-0) lastShotNumber() (Java method), [53](#page-56-0) LINEAR (Java field), [60](#page-63-0) linearTransform(double, double) (Java method), [76](#page-79-0) linearTransform(double[], double, double) (Java method), [70](#page-73-0) linearTransform(Object, double, double) (Java method), [70](#page-73-0)

load h5() (pyCDB.pyCDBBase.OrderedDict class method), [34](#page-37-0) log\_level (pyCDB.client.CDBSignal attribute), [29](#page-32-0) log\_level (pyCDB.pyCDBBase.pyCDBBase attribute), [35](#page-38-0) logbook (class in pyCDB.logbook), [36](#page-39-1) logWithDuration(String) (Java method), [76](#page-79-0) logWithDuration(String, Logger) (Java method), [76](#page-79-0)

# M

main(String[]) (Java method), [68](#page-71-0) makedirs() (pyCDB.pyCDBBase.pyCDBBase class method), [35](#page-38-0) max(double[]) (Java method), [70](#page-73-0) MAX\_AXES (Java field), [60](#page-63-0) MAX\_RANK (Java field), [72](#page-75-1) min(double[]) (Java method), [71](#page-74-0) module \_\_main\_\_, [41](#page-44-0) search path, [41](#page-44-0) sys, [41](#page-44-0) multiply(double[], double) (Java method), [71](#page-74-0) mysql\_str() (pyCDB.pyCDBBase.pyCDBBase class method), [35](#page-38-0)

mysql\_values() (pyCDB.pyCDBBase.pyCDBBase class method), [35](#page-38-0)

# N

new\_data\_file() (pyCDB.client.CDBClient method), [26](#page-29-0) newDataFile(ParameterList) (Java method), [53](#page-56-0) newDataFile(String, long, long) (Java method), [53](#page-56-0) newObject(String, Map) (Java method), [82](#page-85-2) nodiff signal data() (py-CDB.DAQClient.CDBDAQClient method), [33](#page-36-1)

# O

OrderedDict (class in pyCDB.pyCDBBase), [33](#page-36-1)

# P

ParameterList (Java class), [80](#page-83-1) parseNative(String) (Java method), [79](#page-82-0) path module search, [41](#page-44-0) plot() (pyCDB.client.CDBSignal method), [29](#page-32-0) product(int[]) (Java method), [71](#page-74-0) product(long[]) (Java method), [71](#page-74-0) put(String, boolean) (Java method), [80](#page-83-1) put(String, double) (Java method), [80](#page-83-1) put(String, int) (Java method), [80](#page-83-1) put(String, java.sql.Date) (Java method), [80](#page-83-1) put(String, long) (Java method), [80](#page-83-1) put(String, ParameterList) (Java method), [80](#page-83-1) put(String, short) (Java method), [80](#page-83-1)

put(String, String) (Java method), [80](#page-83-1) put(String, Timestamp) (Java method), [80](#page-83-1) put\_signal() (pyCDB.client.CDBClient method), [26](#page-29-0) pyCDB.client (module), [21](#page-24-1) pyCDB.CodeGeneration (module), [37](#page-40-1) pyCDB.DAQClient (module), [31](#page-34-1) pyCDB.logbook (module), [36](#page-39-1) pyCDB.pyCDBBase (module), [33](#page-36-1) pyCDBBase (class in pyCDB.pyCDBBase), [34](#page-37-0) pyObject (Java field), [81](#page-84-1) PythonAdapter (Java class), [81](#page-84-1) PythonAdapter(PyObject) (Java constructor), [81](#page-84-1) PythonUtils (Java class), [82](#page-85-2)

# Q

query() (pyCDB.pyCDBBase.pyCDBBase method), [36](#page-39-1)

# R

range(int, int) (Java method), [71](#page-74-0) rank(Object) (Java method), [71](#page-74-0) RAW (Java field), [66](#page-69-0) read file data() (in module pyCDB.client), [31](#page-34-1) readFileData(String, String) (Java method), [78](#page-81-0) readSignalInfo() (Java method), [59](#page-62-0) record\_exists() (pyCDB.client.CDBClient method), [27](#page-30-0) recordExists(long) (Java method), [53](#page-56-0) reshape(Object, int[]) (Java method), [71](#page-74-0) resolve\_record\_number() (pyCDB.client.CDBClient method), [27](#page-30-0) row\_as\_dict() (pyCDB.pyCDBBase.pyCDBBase class method), [36](#page-39-1)

# S

save\_h5() (pyCDB.pyCDBBase.OrderedDict method), [34](#page-37-0) search path, module, [41](#page-44-0) set(Object, int[], Object) (Java method), [71](#page-74-0) set\_file\_log\_level() (pyCDB.pyCDBBase.pyCDBBase method), [36](#page-39-1) set\_file\_ready() (pyCDB.client.CDBClient method), [27](#page-30-0) set\_log\_level() (pyCDB.client.CDBSignal method), [30](#page-33-0) set\_log\_level() (pyCDB.pyCDBBase.pyCDBBase method), [36](#page-39-1) setFileReady() (Java method), [58](#page-61-0) setFileReady(long) (Java method), [53](#page-56-0) setRequireChannelAttachment(boolean) (Java method), [58](#page-61-0) shot param\_name() (pyCDB.logbook.logbook method), [37](#page-40-1) Signal (Java class), [62](#page-65-0) Signal(Signal, int, PythonAdapter, DictionaryAdapter) (Java constructor), [62](#page-65-0) Signal(Signal, int, PythonAdapter, String) (Java constructor), [62](#page-65-0)

Signal(SignalReference, String) (Java constructor), [62](#page-65-0) signal dim() (pyCDB.client.CDBClient class method), [27](#page-30-0) signal\_setup() (pyCDB.DAQClient.CDBDAQClient method), [33](#page-36-1) SignalCalibration (Java class), [65](#page-68-0) signalExists() (Java method), [59](#page-62-0) SignalParameters (Java class), [66](#page-69-0) size(Object) (Java method), [72](#page-75-1) sql\_to\_python\_type() (pyCDB.pyCDBBase.pyCDBBase class method), [36](#page-39-1) store\_channel\_data\_as\_signal() (py-CDB.client.CDBClient method), [27](#page-30-0) store\_signal() (pyCDB.client.CDBClient method), [28](#page-31-0) storeLinearSignal(long, long, double, double, double) (Java method), [53](#page-56-0) storeSignal(long, long, String, long, double) (Java method), [53](#page-56-0) storeSignal(long, long, String, long, double, double, double, double) (Java method), [53](#page-56-0) storeSignal(ParameterList) (Java method), [53](#page-56-0) storeSignalAndFile() (Java method), [59](#page-62-0) switch\_channels() (pyCDB.DAQClient.CDBDAQClient method), [33](#page-36-1) sys

module, [41](#page-44-0)

# U

uid\_name() (pyCDB.logbook.logbook method), [37](#page-40-1) UnknownDataTypeException (Java class), [82](#page-85-2) UnknownDataTypeException(String) (Java constructor), [83](#page-86-1) update() (pyCDB.pyCDBBase.pyCDBBase method), [36](#page-39-1) update\_signal() (pyCDB.client.CDBClient method), [29](#page-32-0) updateSignal(ParameterList) (Java method), [54](#page-57-1) url (pyCDB.client.CDBSignal attribute), [30](#page-33-0)

# V

VALID\_TYPES (Java field), [60](#page-63-0) validate\_variant() (in module pyCDB.client), [31](#page-34-1)

# W

writeAxis(int, double, double) (Java method), [58](#page-61-0) writeData(Data, long[]) (Java method), [58](#page-61-0) writeData(String, String, Data) (Java method), [78](#page-81-0) writeData(String, String, Data, long[]) (Java method), [78](#page-81-0) writeData(String, String, int, long[], Object, long[]) (Java method), [79](#page-82-0) writeNotAttachedSignal(double, double) (Java method), [58](#page-61-0) writeSignal(double) (Java method), [58](#page-61-0) WrongDimensionsException (Java class), [83](#page-86-1) WrongDimensionsException(String) (Java constructor), [83](#page-86-1)

WrongSignalTypeException (Java class), [67](#page-70-0)

WrongSignalTypeException(String) (Java constructor), [67](#page-70-0)